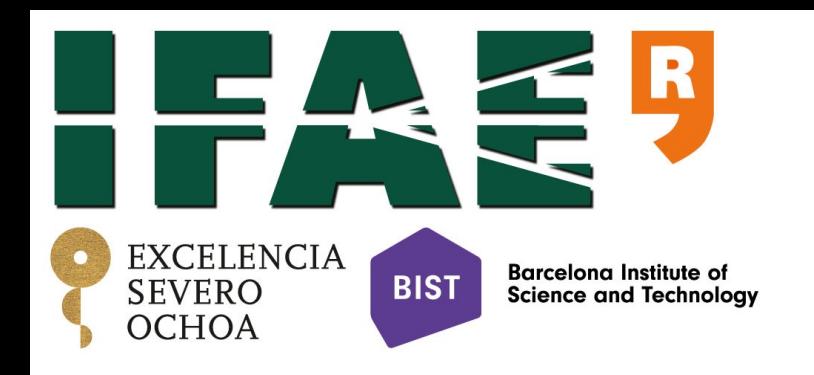

# gLike

### Javier Rico International Conference on Supersymmetry Reserves

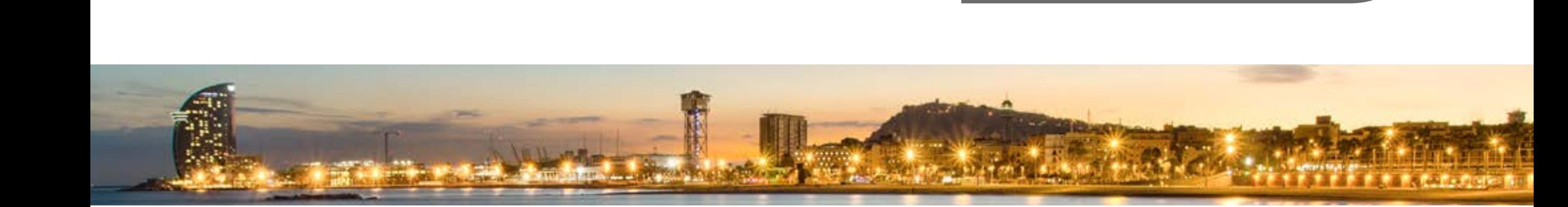

MAGIC Dark Matter Workshop, January 16-18, 2019

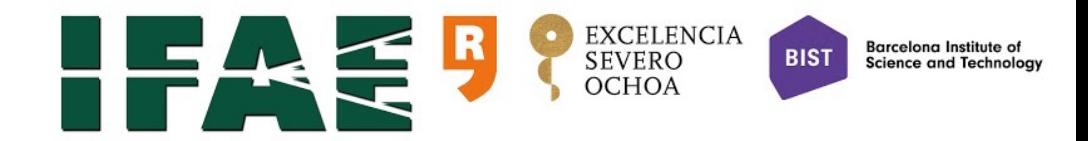

## What is gLike?

- ★ gLike is an open source, [ROOT-](https://github.com/javierrico/gLike/blob/master/root.cern.ch)based code framework for the numerical maximization of general-purpose joint likelihood functions.
- ★ The joint likelihood function has **one** *free* parameter (named *g*) and as many nuisance parameters as wanted, which will be profiled in the maximization process
- ★ Non-exhaustive list of examples where gLike is useful (in order of increasingly complexity):
	- ✦ Estimating the number of signal events (with uncertainties) and significance in a dataset whose background content is in turn estimated from an independent measurement in a signal-free controlregion (Li&Ma).
	- ✦ Same as before, but considering in addition a systematic uncertainty in the estimation of the background or efficiency of signal detection (Rolke).
	- ✦ Estimating the intensity of a steady source of signal particles in the presence of background particles from datasets obtained under different experimental conditions.
	- ✦ Same as before, but each dataset actually comes from a different instrument and in different data format.
	- ✦ Estimating the dark matter annihilation cross-section combining observations of dwarf spheroidal galaxies by different ground-based gamma-ray telescopes, satellite gamma-ray detectors, neutrino telescopes, ….
	- ✦ Estimating the energy scale of quantum gravity by combining observations of recently measured GRBs, maybe observed by different ground-based gamma-ray telescopes.

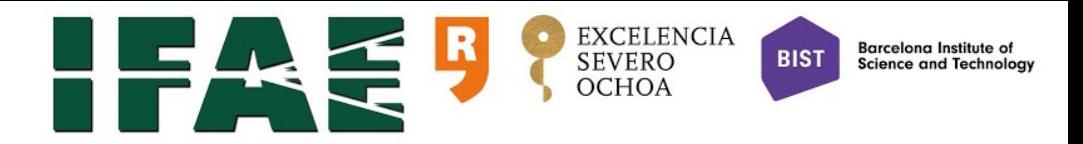

### Installation

- ★ gLike is open source, hosted at GitHub ([https://github.com/javierrico/gLike\)](https://github.com/javierrico/gLike)
- ★ At user level you are recommended to download, compile and run the latest stable release, latest one is v00.06.00.
- ★ Once you become an expert you will want to develop your own classes, for which you will need to check out the *master* (for new developments) or *release* (for bug fixes) branches. Check the [release wiki entry](https://github.com/javierrico/gLike/wiki/Branch-releases-log) for more information about the gLike repository branch and release structure.
- ★ Define the environment variable GLIKESYS pointing to your main gLike directory, e.g., for bash:
	- ✦ export GLIKESYS="/Users/rico/gLike/"
- $\star$  and include it in the library path, eg. for Mac:
	- ✦ export DYLD\_LIBRARY\_PATH="\${GLIKESYS}:\${DYLD\_LIBRARY\_PATH}"
- ★ Create the gLike library by typing *make* in the main gLike directory
- ★ [Optional] Create the gLike online documentation with *make doc*

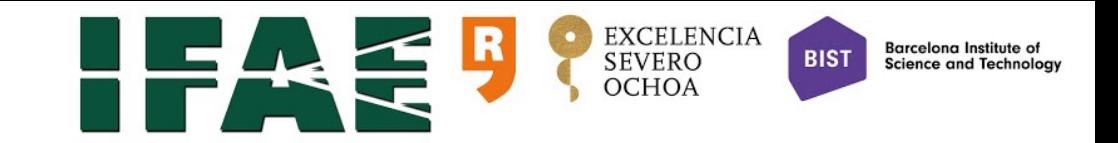

## gLike distribution structure

- **★ In gLike you find the following directories:** 
	- ✦ [src](https://github.com/javierrico/gLike/tree/master/src): source files (\*.cc) with definition of every class,
	- ✦ [include](https://github.com/javierrico/gLike/tree/master/include): include files (\*.h) with declaration of every class,
	- ✦ [scripts](https://github.com/javierrico/gLike/tree/master/scripts): root macros and scripts with some gLike example applications,
	- ✦ [rcfiles](https://github.com/javierrico/gLike/tree/master/rcfiles): examples of rcfiles (in principle the only thing a non-expert user should edit and modify),
	- ✦ [data](https://github.com/javierrico/gLike/tree/master/data): examples of input data files, e.g. events and corresponding IRFs mimicking a generic IACT telescope of the 2nd generation like MAGIC,
	- ✦ [DM](https://github.com/javierrico/gLike/tree/master/DM): files for DM-related analysis, e.g. the dN/dE functions for different masses and annihilation channels,
	- ✦ [logo](https://github.com/javierrico/gLike/tree/master/logo): the gLike logo
- $\star$  Other directories are created when compiling/using gLike:
	- ✦ out: .o files for creating the librar
	- ✦ lib: contains library libgLike.so
	- ✦ plots: for storing plots created by macros

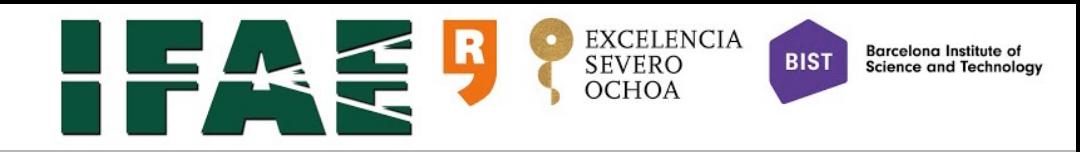

## gLike code structure

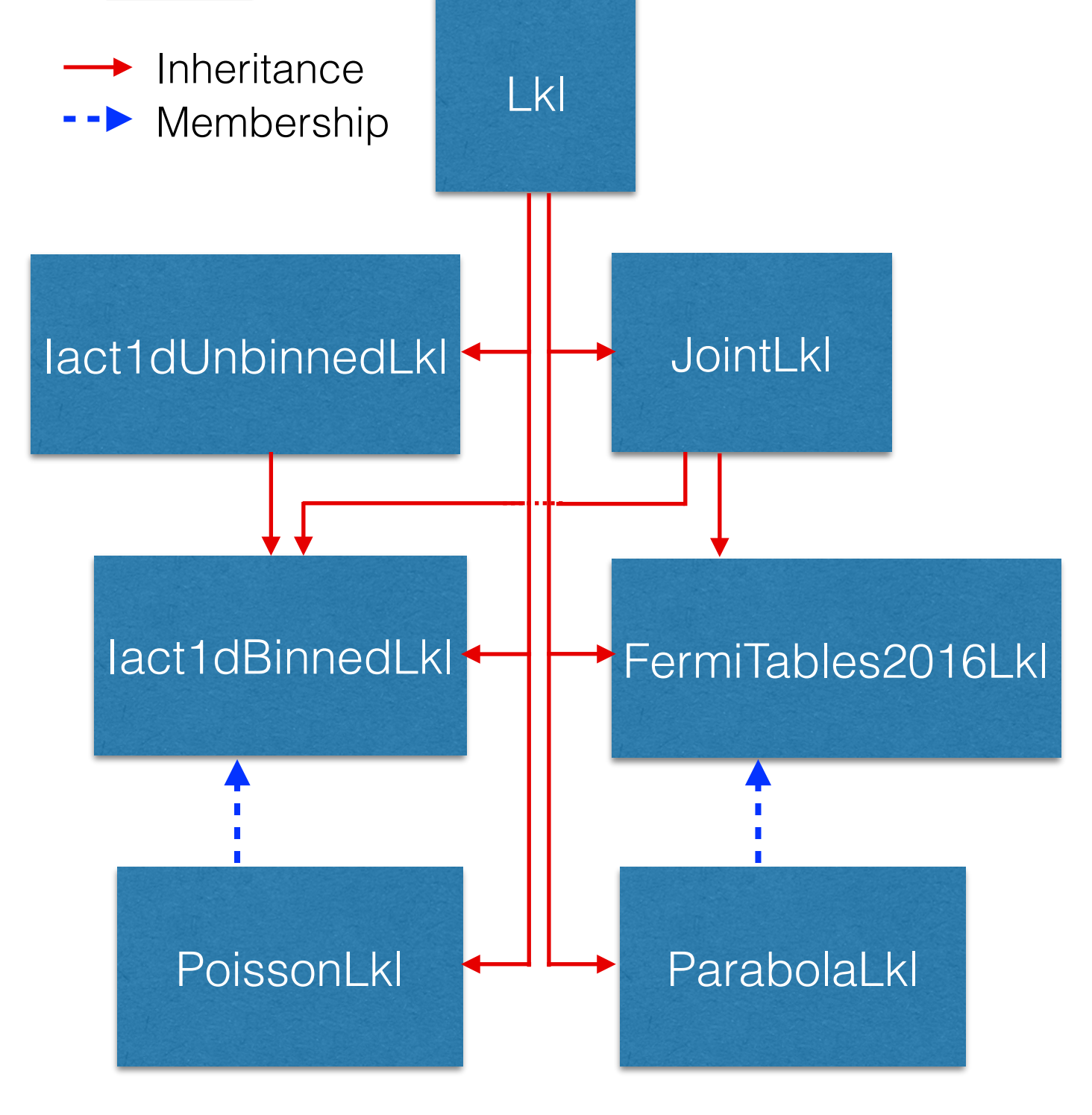

- ★ Lkl: abstract class to link with TMinuit, perform the minimization (it assumes 1 pure free parameter + any number of nuisance parameters) and cope with several common technicalities.
- ★ JointLkl: Combine Lkl objects into a joint likelihood (works also recursively)
- $\star$  Almost all the rest implement a particular likelihood function
	- ✦ Iact1dUnbinnedLkl: unbinned likelihood for energy spectra measured with IACTs
	- ✦ Iact1dBinnedLkl: binned version of Iact1dUnbinnedLkl
	- ✦ FermiTables2016Lkl: total lkl values according to Fermi tables (lkl vs flux for bins in Energy)
	- ✦ PoissonLkl: On/Off double Poisson lkl (LiMa, Rolke,…)
	- ✦ ParabolaLkl: holds values of lkl vs *g*
	- ✦ TemplateLkl: template for new classes
- ★ IactEventListIRF: simple data+IRF format for the IACT lkl classes

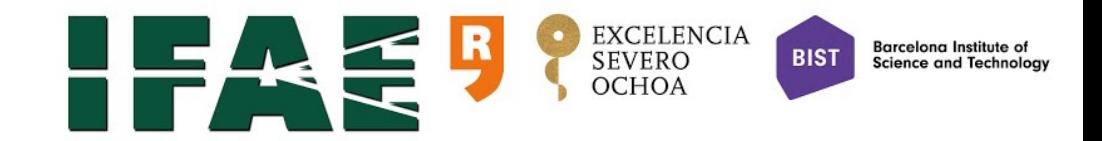

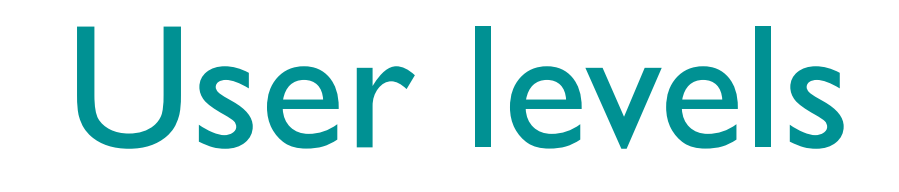

- ★ Non-expert user: uses only high-level scripts or executables for solving specific problem (e.g. DM combination of results from different instruments and targets), with virtually no direct access to gLike classes, just a configuration file.
- ★ Expert user: creates gLike classes and directly accesses their methods and functions to solve problems for which there is no existing script yet.
- ★ Developer: develops new gLike classes with new likelihood functions and/or scripts

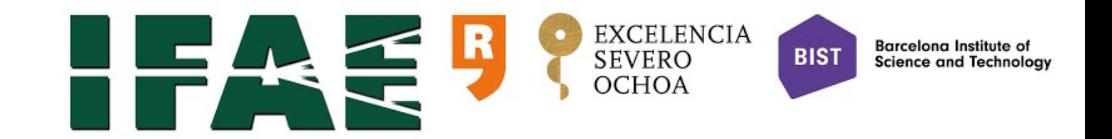

### gLike expert user

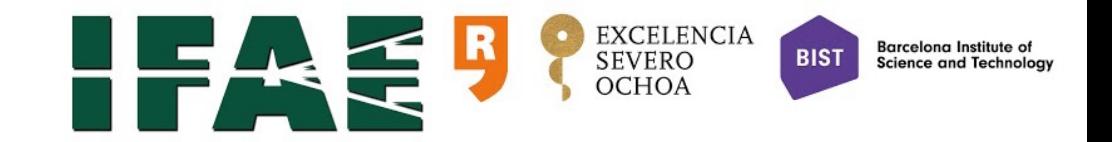

## Basic expert usage

- ★ Instantiate and configure (e.g. read input files) preferred Lkl-based object
- $\star$  Configure the minimization algorithm:
	- ✦ SetErrorDef → set the level of -2logL over its minimum that defines the error in *g*
	- ✦ SetUnitsOfG → results are provided as -2logL vs *g*\*fUnitsOfG, called "user" units (more about why this is extremely useful later)
	- ✦ SetGIsPositive → if we want to restrict *g* to be definite positive
- ★ Call the minimization method with ComputeLklVsG
- $\star$  Access the results, e.g.:
	- ✦ PrintOverview: print results from the minimization process
	- ✦ GetLklVsG: TGraph with values of the -2logL function vs *g*
	- ✦ GetGLklMin: value of *g* (*g*min) for which -2logL is minimum (-2logLmin)
	- ✦ GetGLklMinErr: value of ∆*g* for which -2logL(*g*min+∆*g*) = -2logLmin+fErrorDef

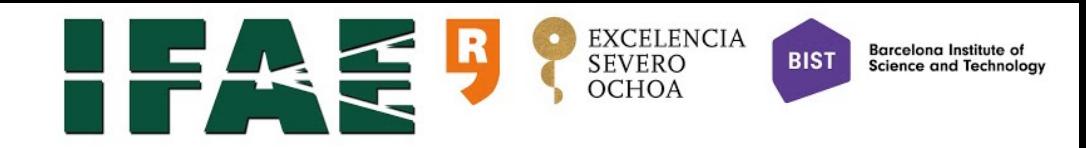

## Example, using PoissonLkl

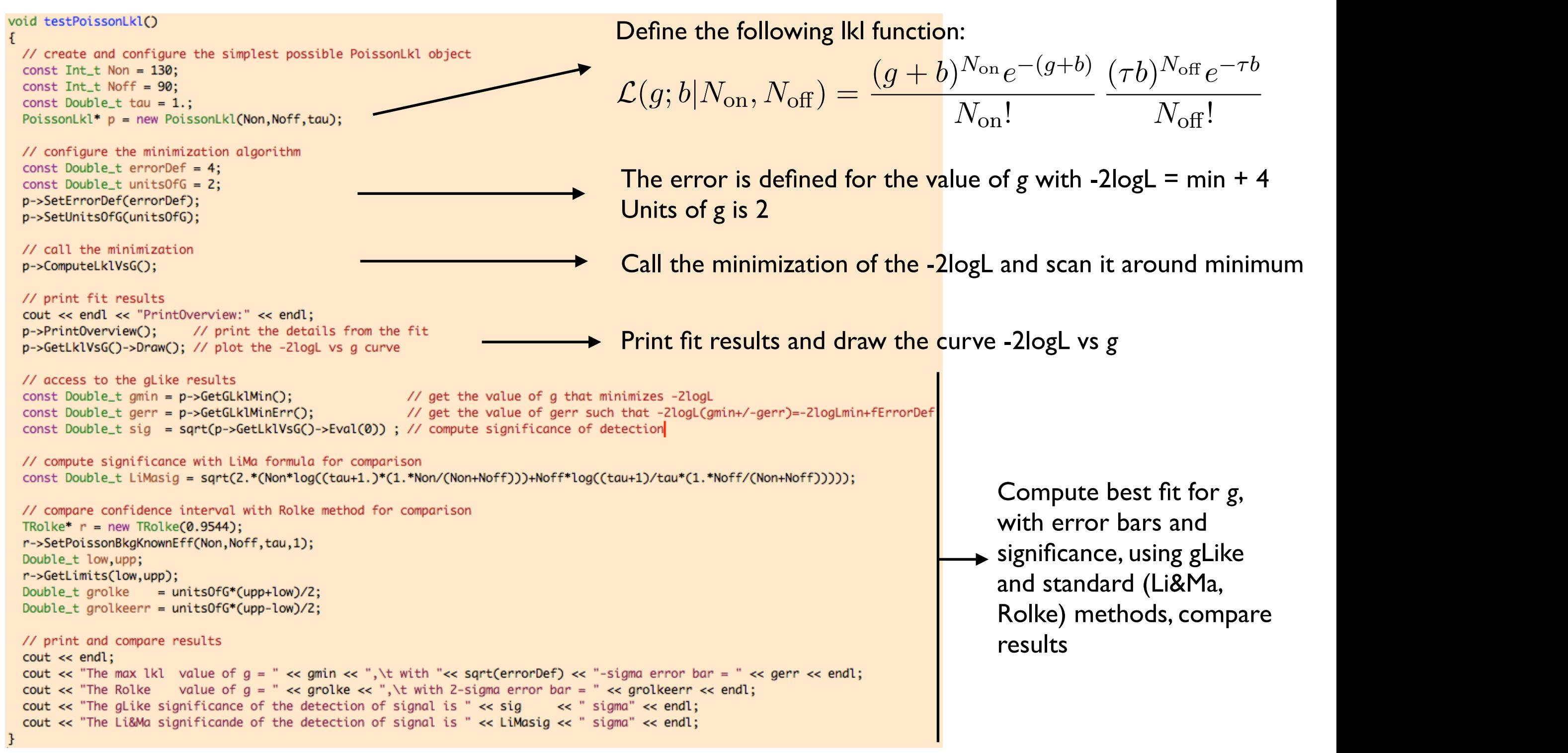

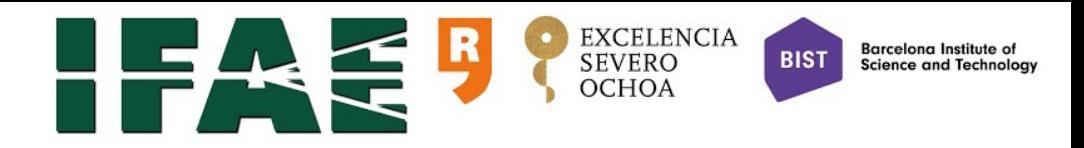

## gLike output

### **ComputeLklvsG**

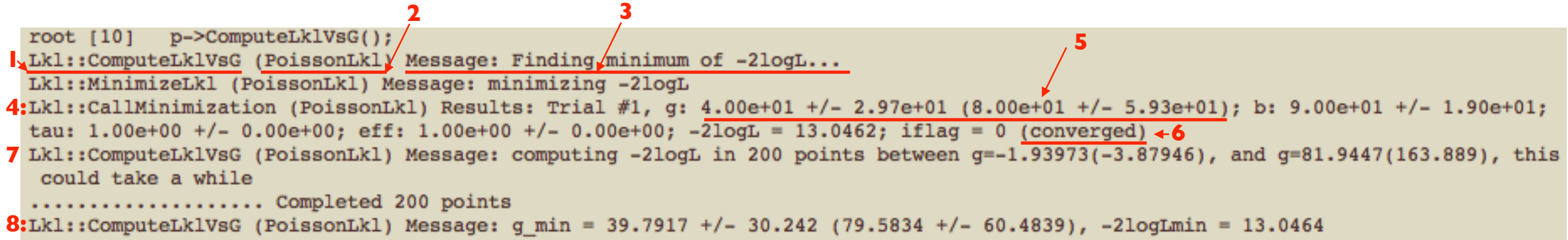

- **1**: Name of class and function issuing the log message
- **2**: Name of class issuing the message
- **3**: The message
- **4**: Migrad method in TMinuit is used to find the value of *g* minimizing the -2logL function (*g*min) and estimating the error for the free and nuisance parameters, which are reported
- **5**: Values of *g* always shown in "intrinsic" and "user" (between brackets) units, configurable when one of them must be chosen, like e.g. in axis of plots
- **6**: Status of TMinuit after minimization finished (will try several times looking for convergence, changing e.g. step)
- **7**: The -2logL function is scanned around  $g_{min}$ , for a configurable number of points in a range that should contain -2logLmin+fErrorDef at both sides of the minimum (several trials might be needed if the -2logL function is not parabolic)
- **8**: From the result of point 5, the values of best fit for *g* (*g*<sub>min</sub>) and the confidence interval corresponding to fErrorDef are reported

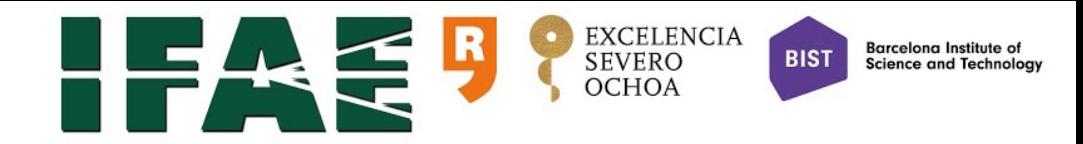

## gLike fit results

### **PrintOverview**

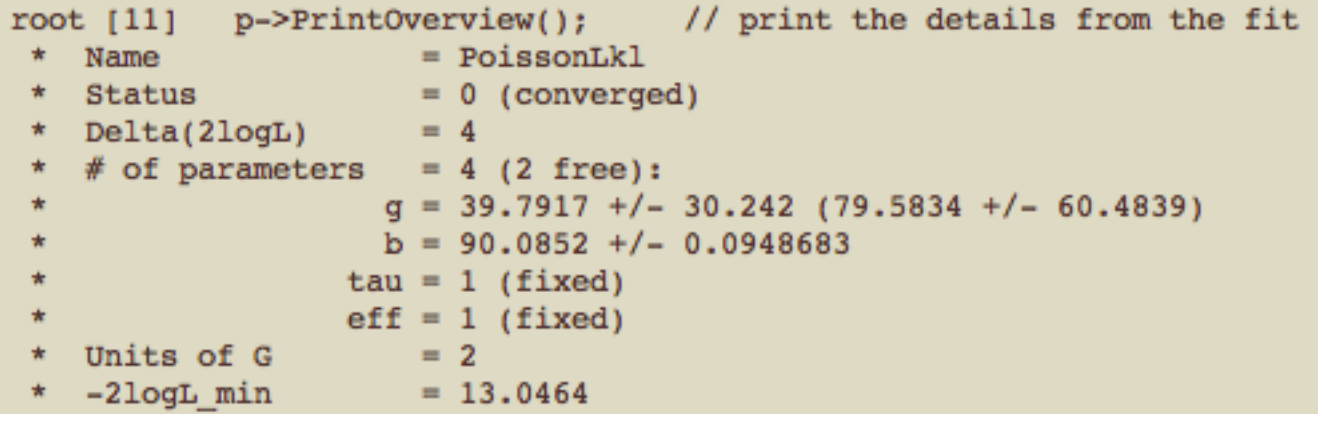

Object-by-object result of the minimization process

### <u>soyr</u> **GetLklVsG()->Draw()**

Draw the -2logL function vs *g* (in "user" units).

Always try to have a look to this plot, specially if you see strange things, most of the times you will get a clue of what is going on

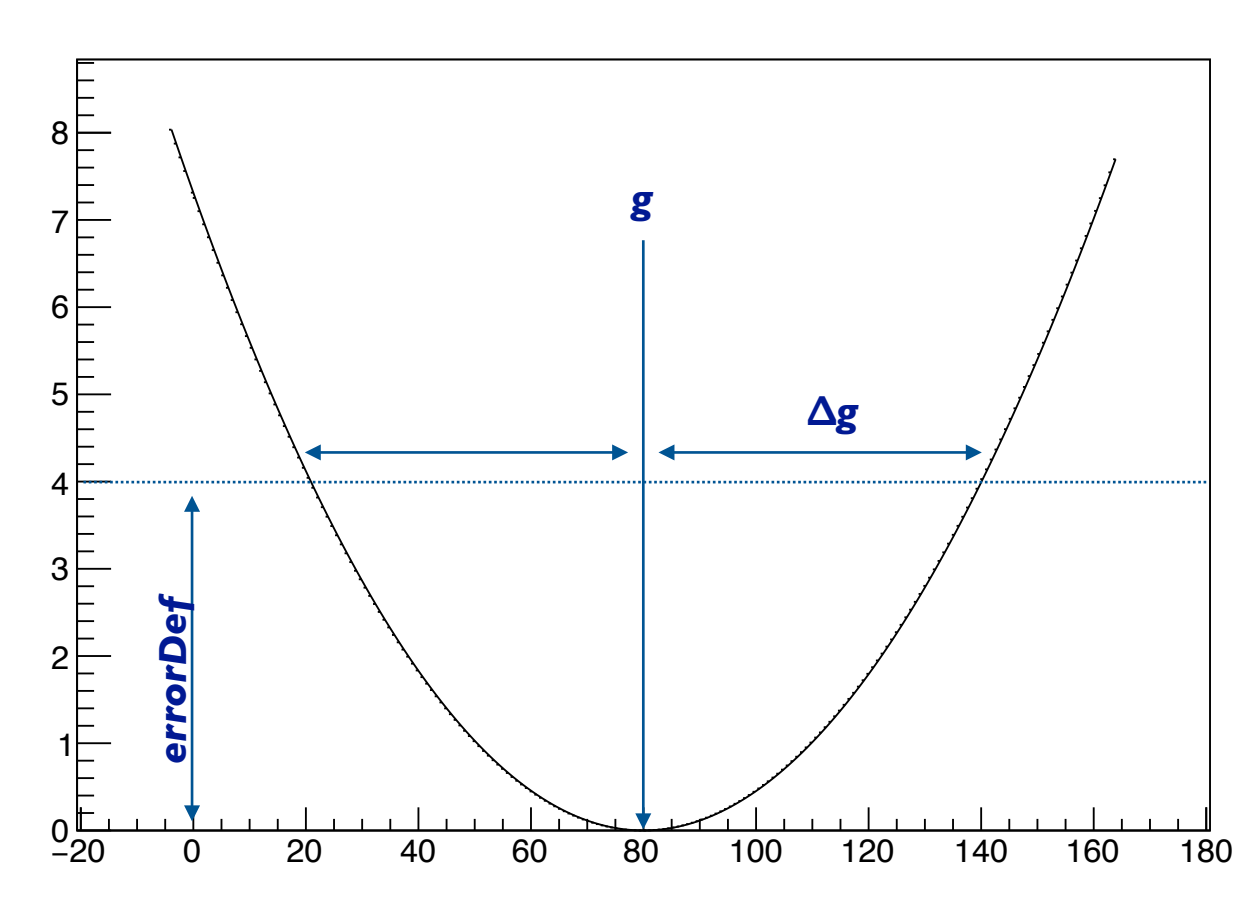

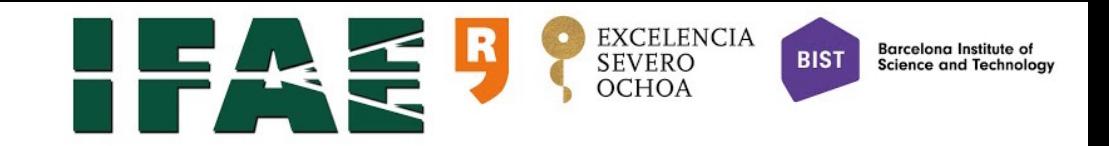

### Comparing gLike and "standard" results

// access to the gLike results const Double\_t gmin = p->GetGLklMin(); // get the value of g that minimizes -2logL const Double\_t gerr = p->GetGLklMinErr(); // get the value of gerr such that -2logL(gmin+/-gerr)=-2logLmin+fErrorDef const Double\_t sig =  $sqrt(p - xGetLkVsg() - xEval(0))$ ; // compute significance of detection

The max 1k1 value of  $g = 79.5834$ , with 2-sigma error bar =  $60.4839$ value of  $q = 80.4773$ , with 2-sigma error bar = 59.5622 The Rolke The gLike significance of the detection of signal is 2.70428 sigma The Li&Ma significande of the detection of signal is 2.70432 sigma

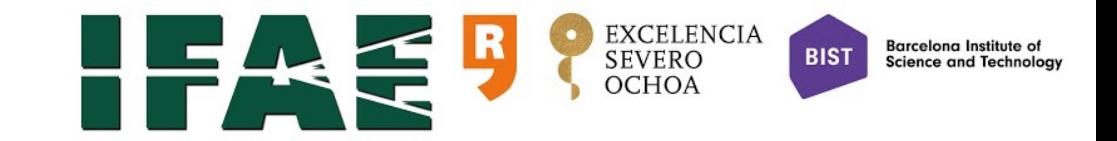

### Extra nuisance parameters

Total implementation of ParabolaLkl likelihood function:

$$
\mathcal{L}(g; b, \tau, \epsilon | N_{\text{on}}, N_{\text{off}}, \mu_{\tau}, \sigma_{\tau}, \sigma_{\epsilon}) = \frac{(\epsilon g + b)^{N_{\text{on}}} e^{-(\epsilon g + b)}}{N_{\text{on}}!} \frac{(\tau b)^{N_{\text{on}}} e^{-\tau b}}{N_{\text{off}}!} \frac{1}{\sqrt{2\pi}\sigma_{\tau}} e^{\frac{(\tau - \mu_{\tau})^2}{2\sigma_{\tau}^2}} \frac{1}{\sqrt{2\pi}\sigma_{\epsilon}} e^{\frac{(\epsilon - 1)^2}{2\sigma_{\epsilon}^2}}
$$

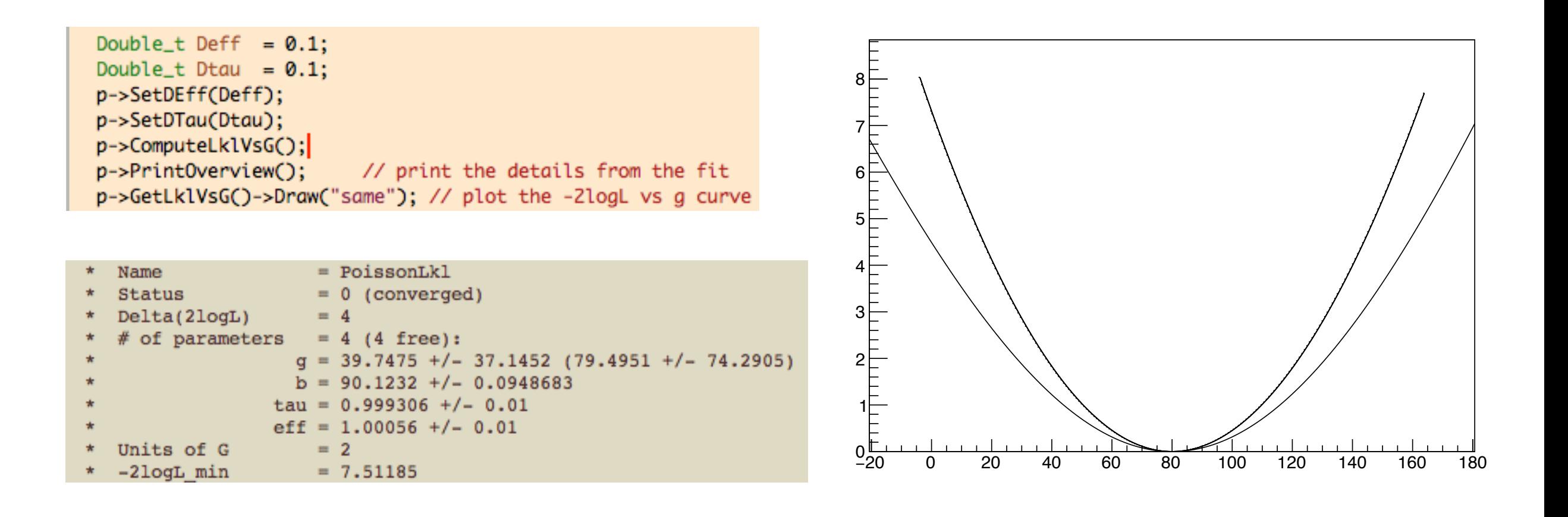

*<sup>a</sup>*<sup>0</sup> <sup>+</sup><sup>X</sup>

*aihi*(*x*)

*T*(*x*) = *S*

(5)

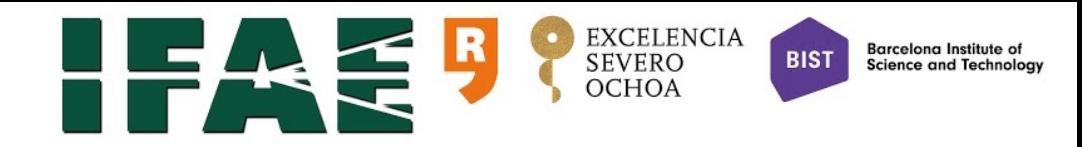

## Building a joint likelihood

### void testJointLkl()

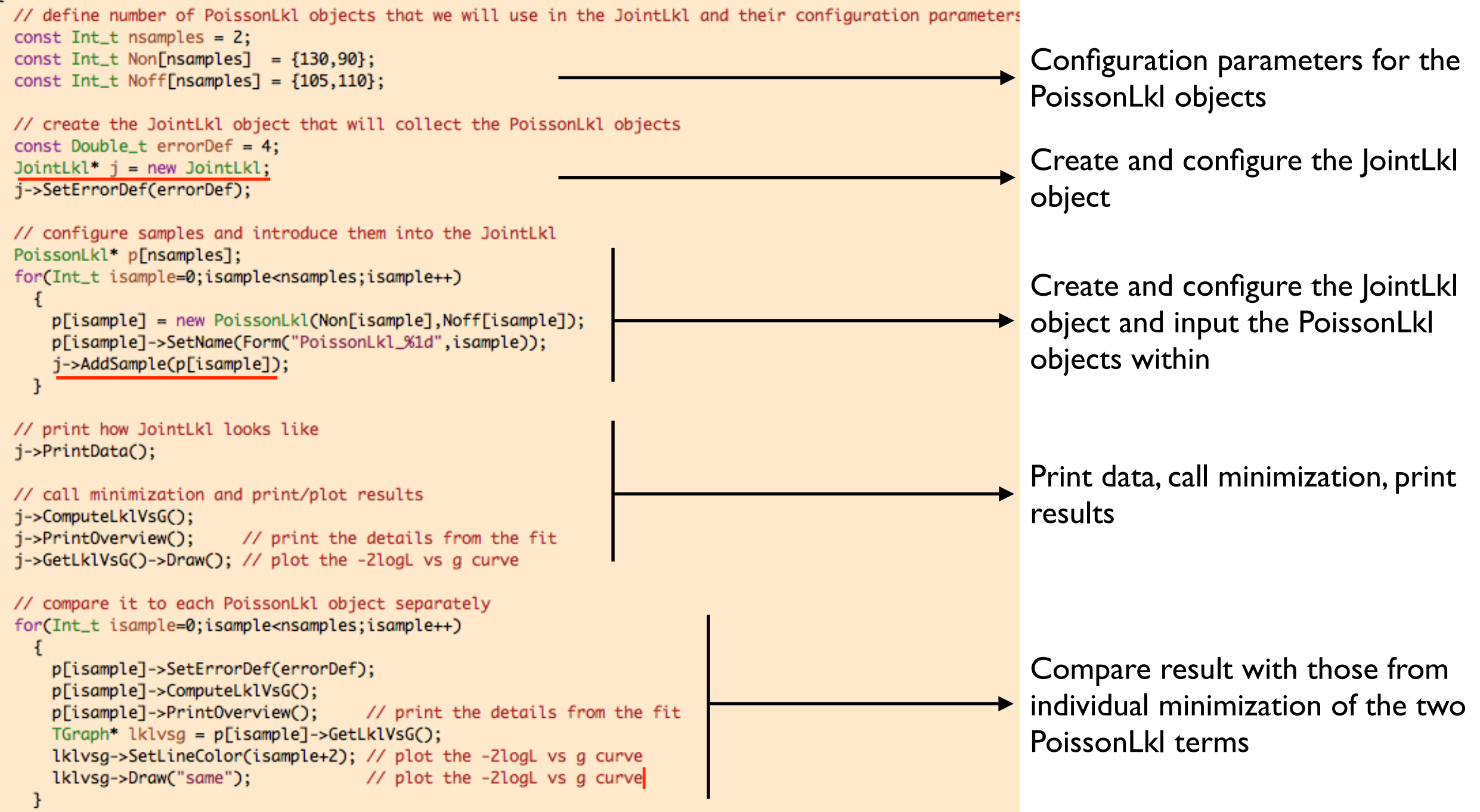

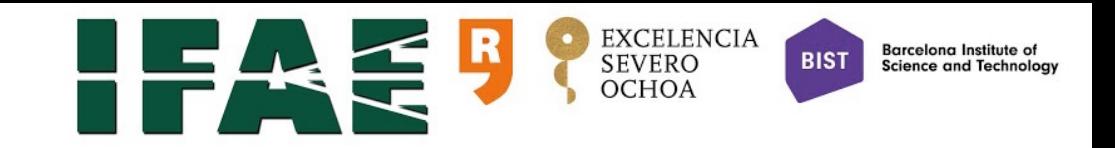

### Results from JointLkl minimisation

In testJointLkl.C we have built the following Joint likelihood:

 $\mathcal{L}(g;b_1,b_2,|N_{\text{on}1},N_{\text{on}2},N_{\text{off}1},N_{\text{off}2}) = \underbrace{\text{Pois}(N_{\text{on}1}|g+b_1)} \times \text{Pois}(N_{\text{off}1}|\tau_1b_1) \times \underbrace{\text{Pois}(N_{\text{on}2}|g+b_2)} \times \text{Pois}(N_{\text{off}2}|\tau_2b_2)$ PoissonLkl<sub>1</sub> PoissonLkl<sub>2</sub>

note that g is common to both terms, there is always only Tiree paramet  $(2, 2)$ (note that *g* is common to both terms, there is always only 1 free parameter!)

### wint∩: cometo:: **PrintData PrintOverview**

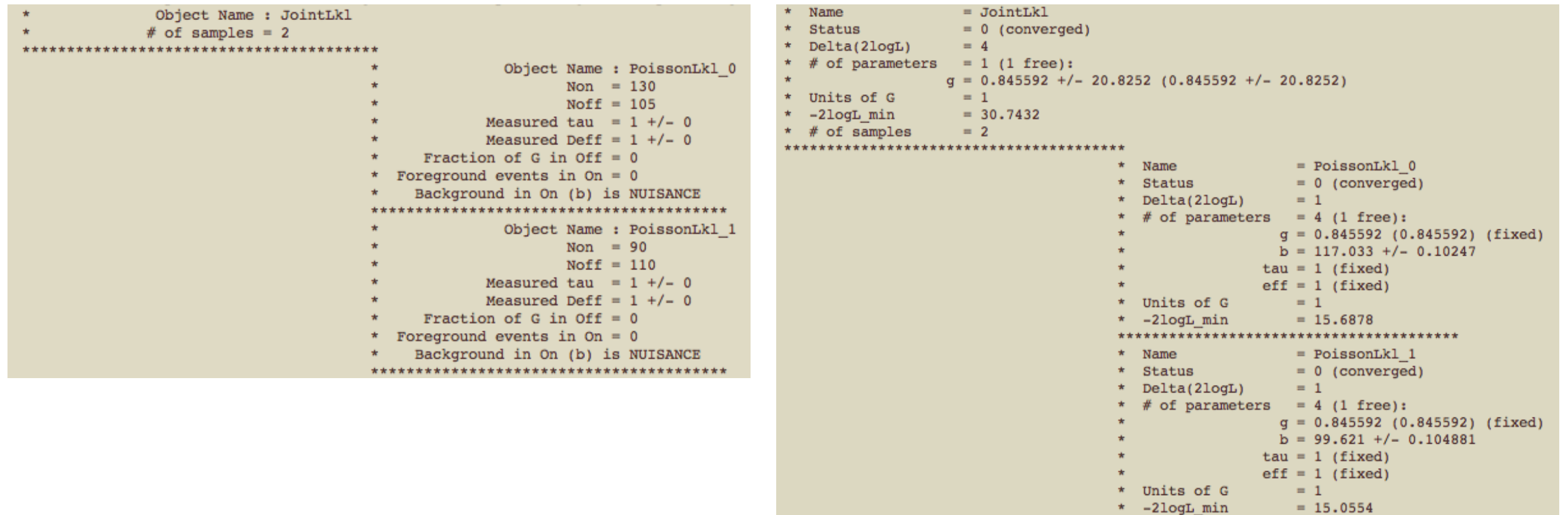

!!<br>!!<br>!

*i*=1

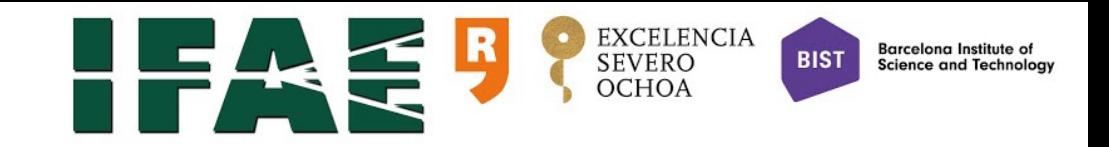

### Why user units are so important?

- $\star$  Example in testJointLkl.C is only useful if experiments represented by the PoissonLkl objects have the same expectation value for *g*
	- $\triangle$  e.g. we observe a steady gamma-ray source with the same instrument in exactly the same experimental conditions (i.e. IRF) and for exactly the same amount of time, in that case *g* is the expected number of signal events in **both** On regions. This is a rare case because:

$$
g = T_{\rm obs} \int_{E'_{\rm min}}^{E'_{\rm max}} dE' \int dE \frac{d\Phi}{dE} A_{\rm eff}(E) G(E'|E)
$$

✦ Following this example: in many practical cases the spectral shape (*df/dE*) can be assumed and the spectral normalization  $\pmb{k}$  is unknown, i.e.:

$$
g = k \, T_{\rm obs} \int_{E'_{\rm min}}^{E'_{\rm max}} dE' \int dE \, \frac{df}{dE} \, A_{\rm eff}(E) \, G(E'|E)
$$

In such a case (ie. whenever we can refer  $g$  to some global common parameter) we can refer<br>all sample dependent a values to common  $k$  parameter by sotting units for each sample as: all sample-dependent g values to common *k* parameter by setting units for each sample as: *e*  $\overline{p}$  $\mathsf{P}$  $\overline{6}$ *e*  $\overline{\mathbf{u}}$ **VV** ever we can rete<br>values to commo *de dece d d* to s  $\overline{\phantom{a}}$  *carameter by setting units for each s* 

$$
\texttt{SetUnitsOfG}\left(\frac{1}{T_{\text{obs}}\int_{E_{\text{min}}'}^{E_{\text{max}}'} dE' \int dE\,\frac{\mathrm{d}f}{dE}\,A_{\text{eff}}(E)\,G(E'|E)}\right)
$$

✦ The units of each sample are used by JointLkl to compute the value of *g* that it passes to it *<sup>x</sup>* ⇠ Lk1 objects, in such a way that they all refer to the same value of  $g^*$ fUnitsOfG ر sample are<br>ماریدیویو<br>۲۰ *۱۷*۵۰ فرا ⇥ *{*h*v*i*,* <sup>1</sup>*/*⌧*}* ⇥ <sup>X</sup> *BR<sup>i</sup>* ⇥  $\theta$  of  $g$  that by JointLkl to compute the value of g that it passes to it *dE*0 *d* comp  $\frac{1}{2}$  *f*  $\frac{1}{2}$  *f* 

min

*N*o↵!

<sup>p</sup>2⇡⌧

p<br>p2 is a line of the party

*dt*

*N*on!

<sup>=</sup> <sup>r</sup>[*D*r*n*] + @

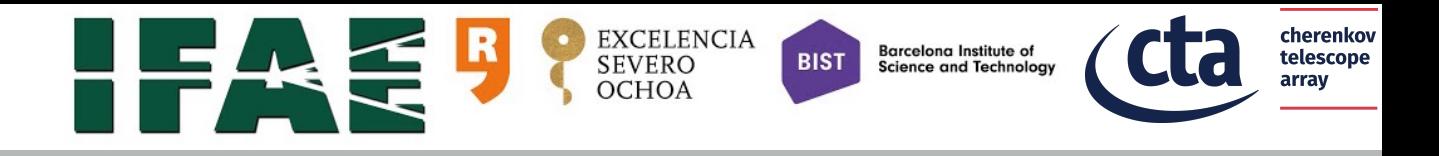

### JointLkl minimisation with units of g

- ★ Example: we assume g is the number of gamma rays measured by some Cherenkov telescope from a given steady source in the On region, during a given known observation time, with known IRF and threshold. The spectrum of the source is a power law with index -2, and unknown normalization  $k = (dPhi/dE)(E=100GeV)$
- We consider the following simplifications:
	- ✦ constant effective area with energy
	- ✦ perfect energy resolution

$$
\star \text{ In such a case } \text{fUnits0fG} = \frac{1}{T_{\text{obs}}A_{\text{eff}}} \frac{1}{\int_{E_{\text{min}}}^{E_{\text{max}}} dE \frac{df}{dE}} \quad \text{ with } \int_{E_{\text{min}}}^{E_{\text{max}}} dE \frac{df}{dE} = (100 \text{GeV})^2 (\frac{1}{E_{\text{min}}} - \frac{1}{E_{\text{max}}})
$$

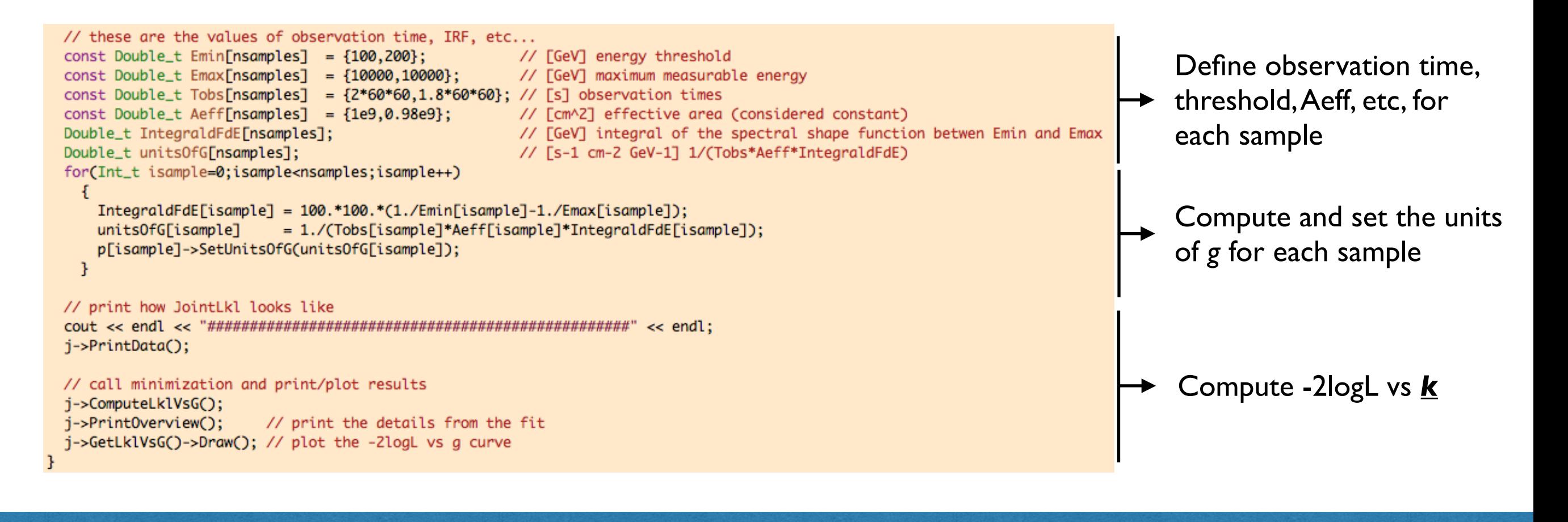

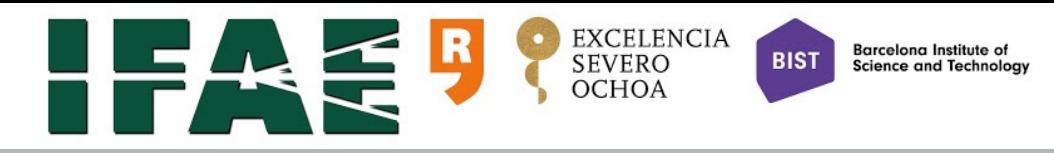

## -2logL vs *g* with units of *g*

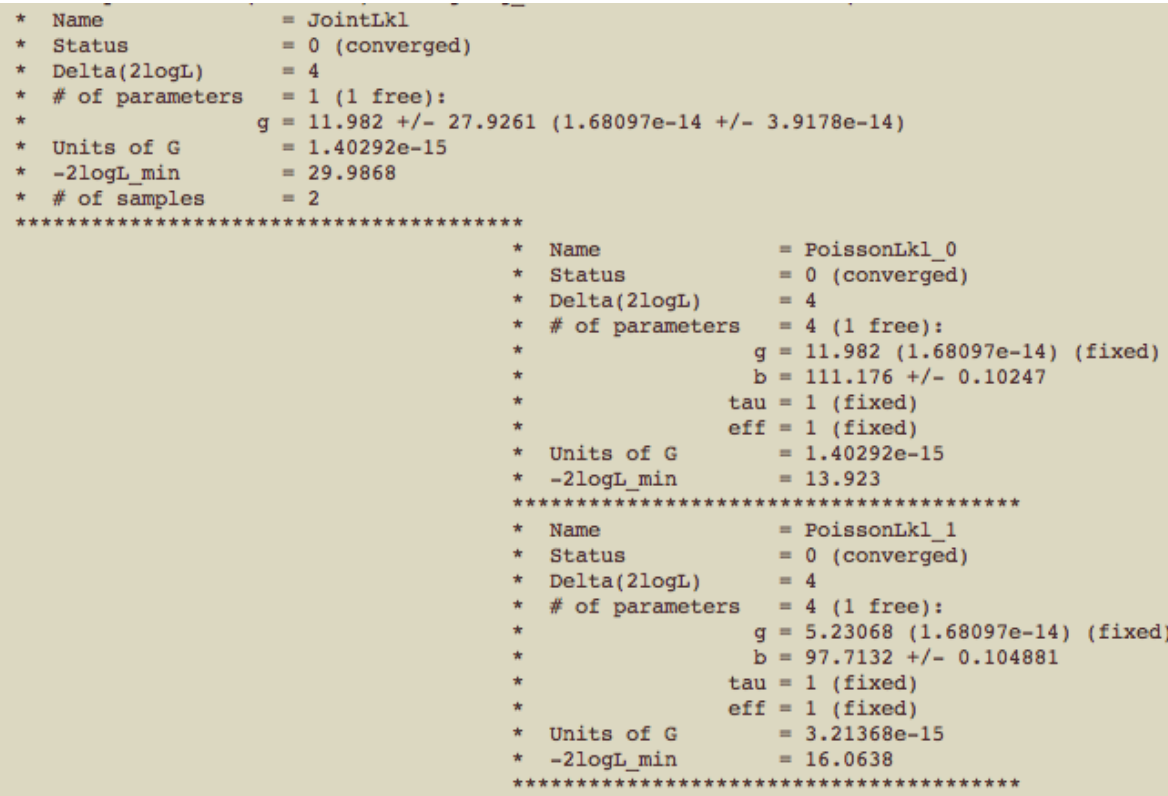

By construction, *g* in JointLkl is identical to *g* of the first Lkl-based element of the list (PoissonLkl\_0 in this case)

For the rest of the elements of the list, *g* is computed so that *g*\*fUnitsOfG has the same value for all elements

In other words, the actual common free parameter is *g*\*fUnitsOfG rather than *g*

### PrintOverview and the set of the set of the set of the GetLkIVsG()->Draw()

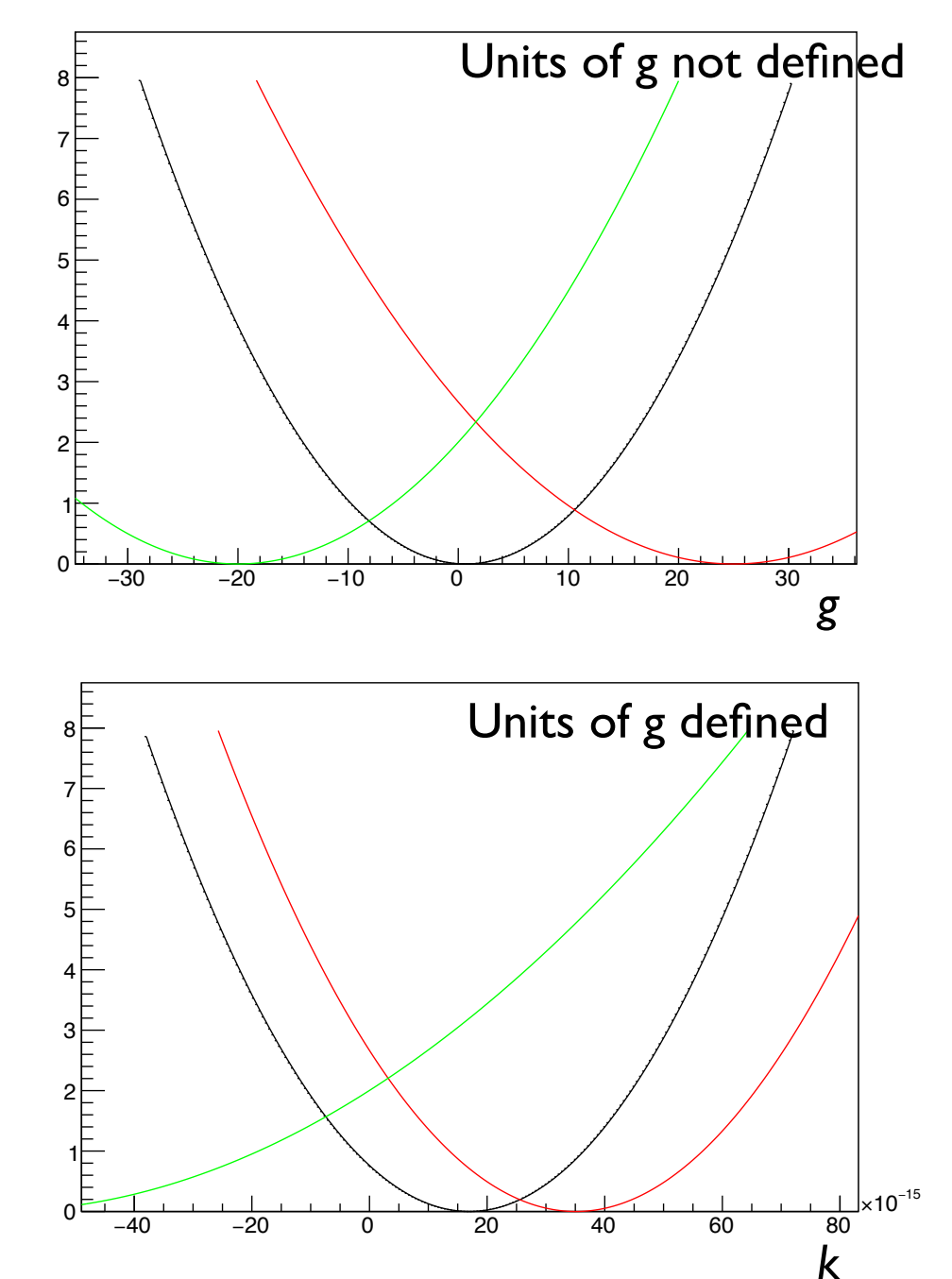

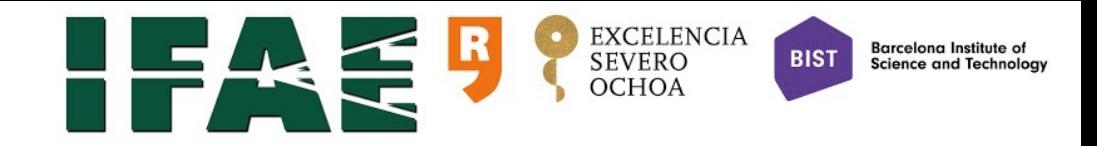

*i*=1

### Iact1dUnbinnedLkl

★ Iact1dUnbinnedLkl implements the following likelihood function\*:  $\star$  14Ct100nb1nnedlk1 implements the iollowing likelihoo *N* d f on *f*(*E*0 *i*)

 $\mathcal{L}(g;b,\tau|\{E'_i\}_{i=1,...,N_{\text{on}}},N_{\text{on}},N_{\text{off}},\mu_\tau,\sigma_\tau) = \text{Pois}(N_{\text{on}}|g+b) \times \text{Pois}(N_{\text{off}}|\tau b) \times \text{Gaus}(\tau|\mu_\tau,\sigma_\tau) \times \prod f(E'_i)$  $N_{\rm on}$ 

★ with 
$$
f(E) = \frac{g \frac{dN_g}{dE'dt}(E') + b \frac{dN_b}{dE'dt}(E')}{g + b}
$$
 and  $dN_{g,b}/dE'dt$  the signal and background rates vs measured E, respectively

- **★** (\*) actually the total likelihood is a bit more complex, but in most practical cases reduces to this expression this expression *dE df dE df a*<br>al likelihood is a bit more complex. ex, b it in m n mo  $\overline{\phantom{0}}$  $\frac{1}{2}$
- $\star$  As in the PoissonLk1 case, dNg/dE'dt can be computed convoluting the spectrum with IRF and dividing by the observation time, and dNb/dE'dt modelled from Off data *T*<sup>*E*</sup> *E*mina and *a* setus de la distritta di 0 1 with IRF and dividing by the obse  $\overline{\mathbf{S}}$ *f*<sub>th</sub> IRF and dividing by the ob  $\overline{\mathbf{c}}$
- ★ Iact1dUnbinnedLkl is declared with a string containing the name of the input file containing the event list and IRF in a single file, in the IactEventListIRF format<br>(see more later) (see more later). edLk1 i declared with a string co *dE*0 ingle file, in the <code>IactEventListIRF</code> form *dE <sup>A</sup>*e↵(*E*) *<sup>G</sup>*(*E*<sup>0</sup> *<sup>g</sup>* <sup>=</sup> *k T*obs <sup>Z</sup> *<sup>E</sup>*<sup>0</sup> max Z *dE df*  $\overline{\mathbf{B}}$ *define to doctoring a marric carring containing and lRF* in a single file, in the IactEv
- **★ The class is optimised for DM searches:** *g* for Divi searches<br>We average dN /dF  $\overline{e}$  class is a *E*0 imised for **l**  $\alpha$  *DM* searche *|E*) (3)
	- ← One needed input is the average dN<sub>g</sub>/dE of reactions producing gamma rays at the source (which appears in the formula of the DM flux). *dE*0 *dE <sup>d</sup> actions producing gamma rays at the sour*
- ✦ It provides member functions to set the fUnitsOfG for annihilation and decay processes Il provides inember iunctions to set the funtesore for animiliation and decay processes *L*(*g*; *b*1*, b*2*, |N*on1*, N*on2*, N*o↵1*, N*o↵2) = Pois(*N*on1*|g* + *b*1) ⇥ Pois(*N*o↵1*|*⌧1*b*1)  $\bf$  nember functions to set the  ${\tt fUnit}$ ⇥ Pois(*N*on2*|g* + *b*2) ⇥ Pois(*N*o↵2*|*⌧2*b*2)  ${\tt f}{\tt G}$  for annihilation and decay proc

 $\mathcal{L} \left( \mathcal{L} \right)$  , where  $\mathcal{L} \left( \mathcal{L} \right)$  , we can consider the set of  $\mathcal{L} \left( \mathcal{L} \right)$ PoissonLkl 1

 $\mathcal{L} \left( \mathcal{L} \right)$  , we can consider the constraint of  $\mathcal{L} \left( \mathcal{L} \right)$ PoissonLkl 2

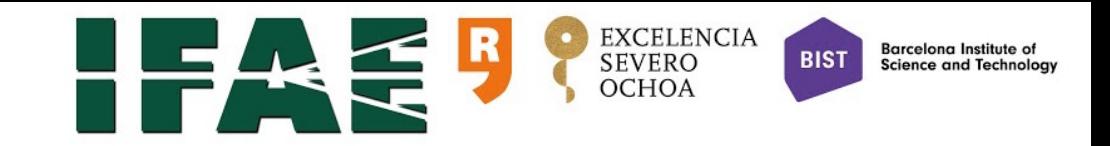

### Iact1dBinnedLkl

Iact1dBinnedLk1 is the binned version of Iact1dUnbinnedLk1, it implements either of these two likelihood functions:

$$
\mathcal{L}(g; \{b_i, \tau_i\}_{i=1,\dots,N_{\text{bins}}}| \{N_{\text{on}i}, N_{\text{off }i}\}_{i=1,\dots,N_{\text{bins}}}, \mu_\tau, \sigma_\tau) = \prod_{i=1}^{N_{\text{bins}}} \text{Pois}(N_{\text{on}}|g_i(g) + b_i) \times \text{Pois}(N_{\text{off}}|\tau_i b_i) \times \text{Gaus}(\tau_i|\mu_\tau, \sigma_\tau)
$$

### (for energy-dependent systematic uncertainties on background *N* determination), or the state of the state of the state of the state of the state of the state of the state of the state of the state of the state of the state of the state of the state of the state of the state of the stat  $\overline{U}$  $n \in \mathbb{Z}$

 $N_{\text{bins}}$  $\mathcal{L}(g; \{b_i\}_{i=1,\dots,N_{\text{bins}}}, \tau | \{N_{\text{on}i}, N_{\text{off}i}\}_{i=1,\dots,N_{\text{bins}}}, \mu_\tau, \sigma_\tau) = \text{Gaus}(\tau | \mu_\tau, \sigma_\tau) \times$  $\dot{\bm{\Pi}}$ *i*=1  $\text{Pois}(N_{\text{on}}|g_i(g)+b_i)\times \text{Pois}(N_{\text{off}}|\tau_ib_i)$ 

### (for energy-independent systematic uncertainties on background determination)

★ Which one is used (and other details) depends on how we configure the instantiated Iact1dBinnedLkl objects (with constructor and/or Setters) getails) depends on now we config<br>and abiects (with constructor and *le*  $\overline{1}$ *<sup>f</sup>*(*E*) = *<sup>g</sup> dNg dE*0*dt*(*E*<sup>0</sup> ) + *b dN<sup>b</sup> dE*0*dt*(*E*<sup>0</sup> )

1

*dE* = (100GeV)2( <sup>1</sup>

0

1

1

<sup>1</sup>

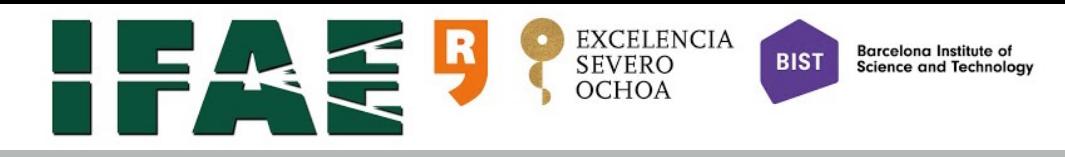

## Simple DM analysis

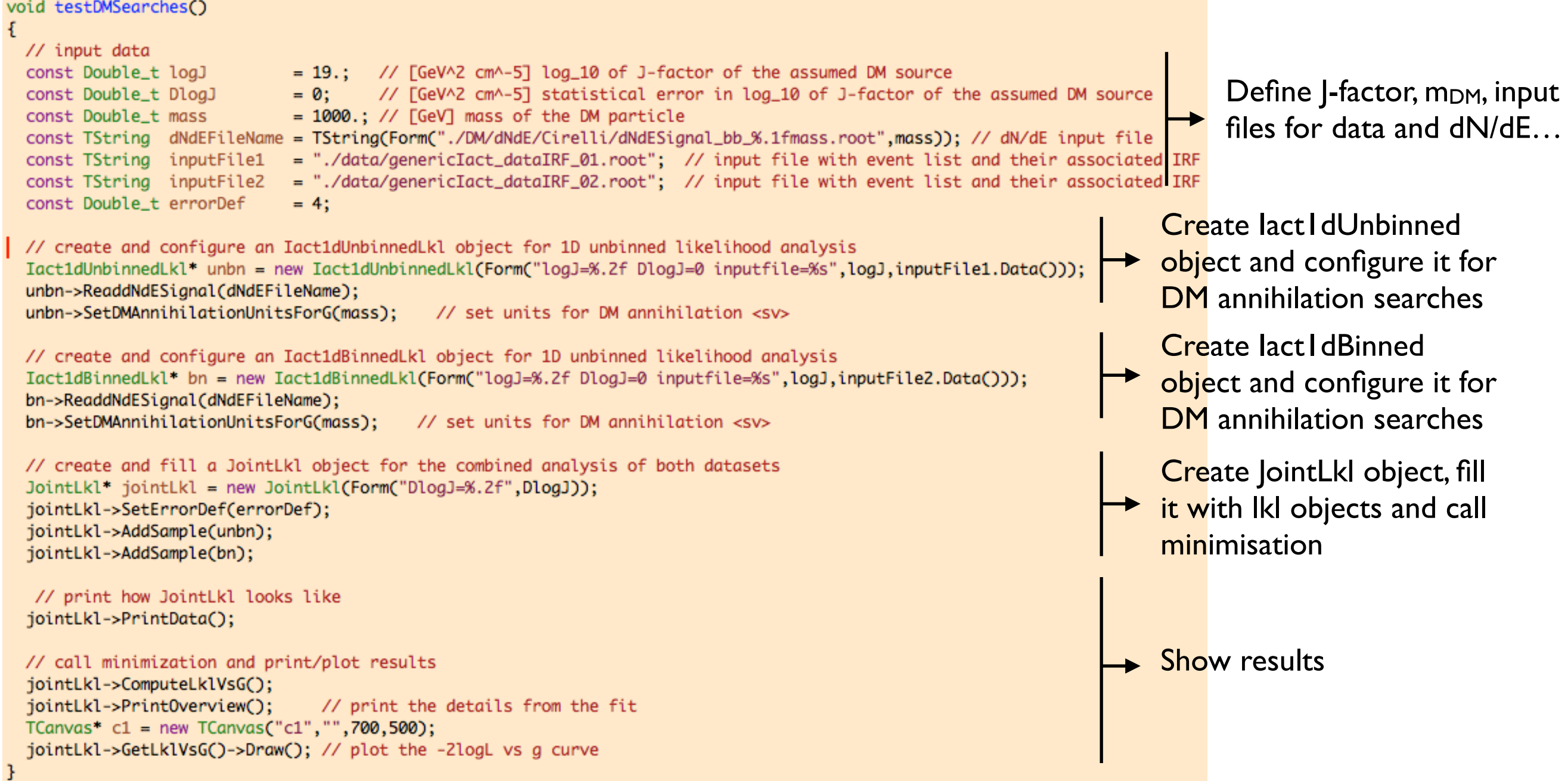

Doing a full DM analysis is repeating this for more masses, allow some options…

21

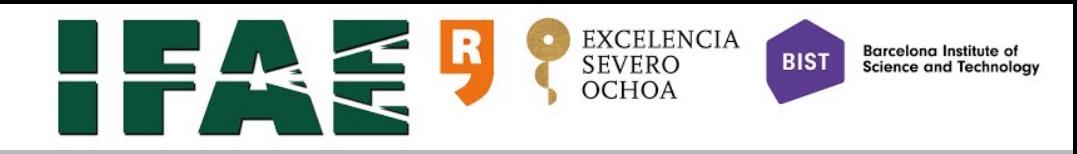

## Output of simple DM analysis

### **PrintData PrintOverview**

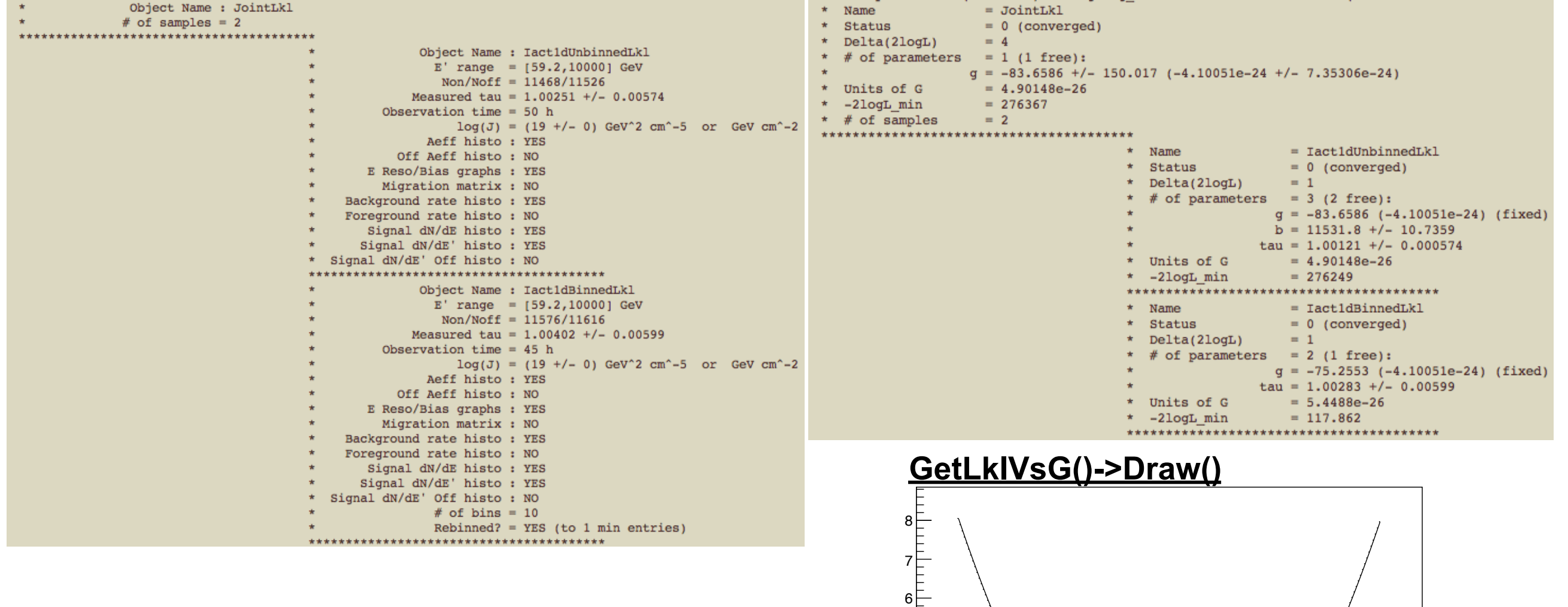

−15 −10 −5 0 5

<sup>−</sup><sup>24</sup> <sup>×</sup><sup>10</sup>

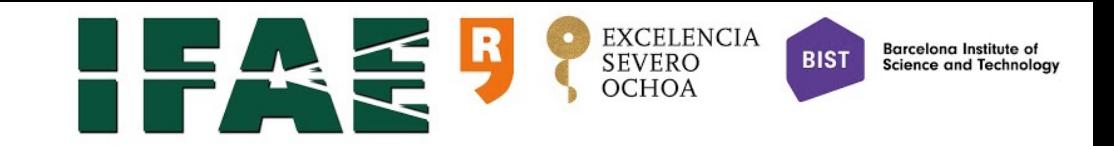

### IactEventListIRF data format

### Data members:

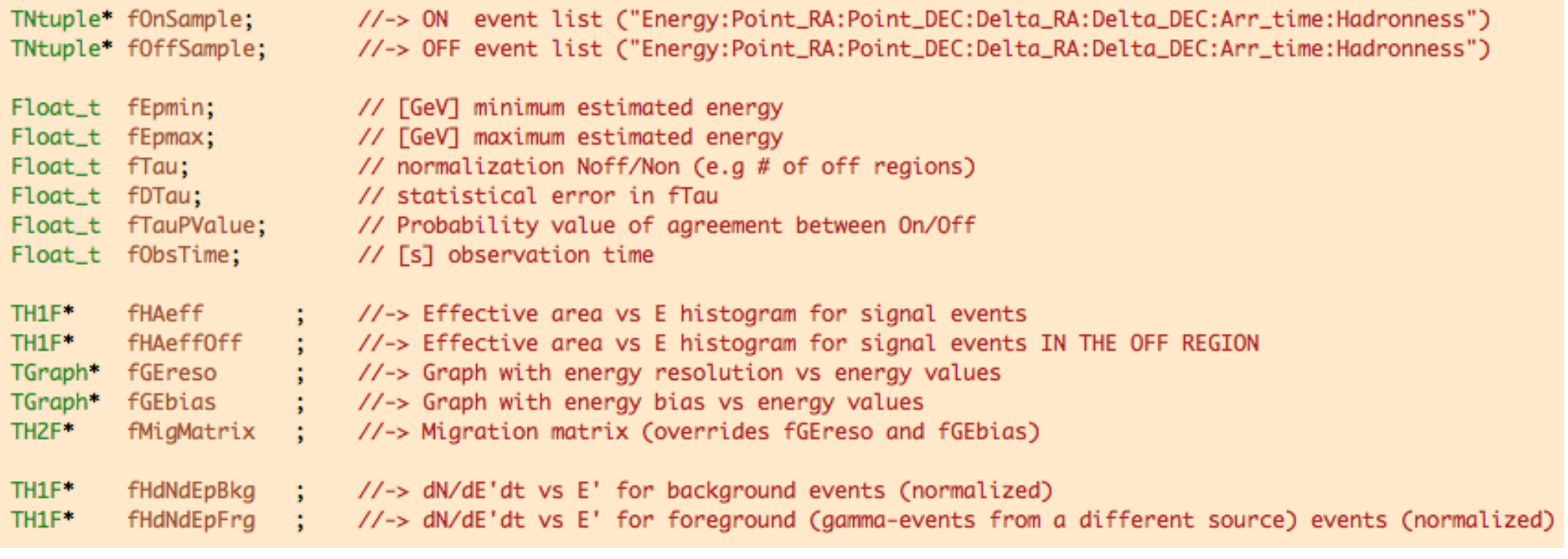

### With fOnSample and fOffSample n-tuples with events formed by structure:

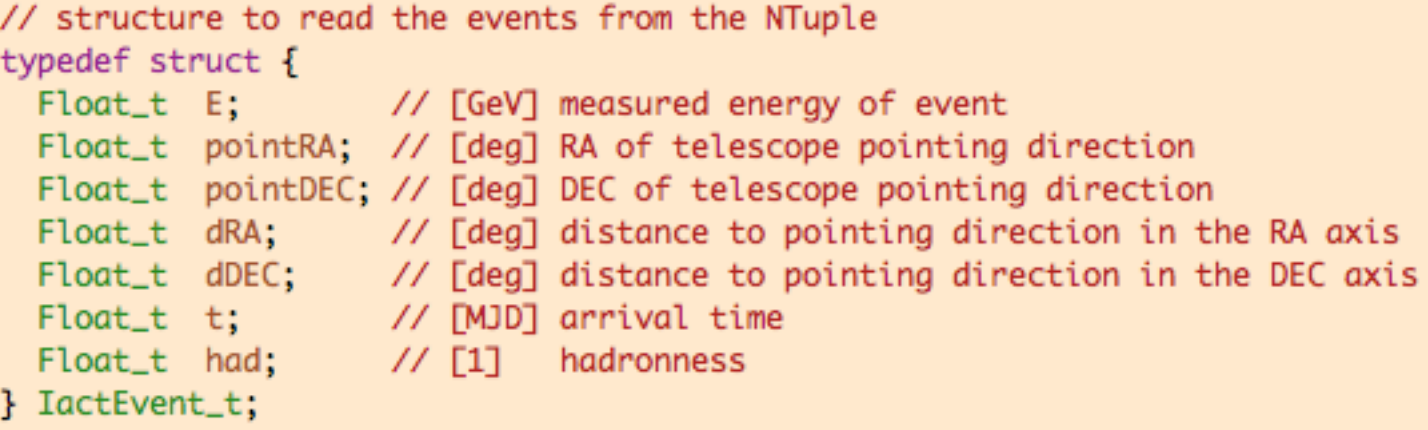

Data with this format is produced, e.g., by gLikeInputs in MARS

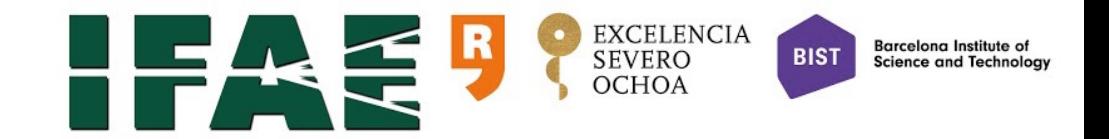

### gLike non-expert user

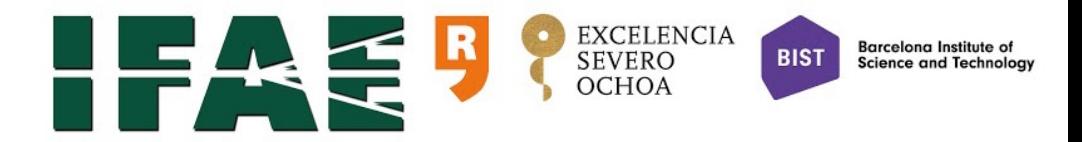

## jointLklDM

- $\star$  Experts are expected to run gLike executables, that read a configuration (rc) file
- ★ So far, no executables, but just one macro: jointLklDM.C, for DM analyses
- ★ scripts/jointLklDM.C macro to be run with rcfiles/jointLklDM.rc
- ★ As other macros, jointLklDM.C **should always be run in compiled mode**
- ★ jointLklDM.C is nothing but a sophisticated version of testDMSearches.C, where all possible configuration options are available through the rc file
- ★ jointLklDM.C computes bounds to the DM annihilation <sv> or decay rate 1/ tau, for a given channel, and a list of masses
- ★ Usage (in root command line): jointLk1DM.C+(<rcfile>,<rndseed>)
	- ✦ If random seed is provided, it will produce MonteCarlo mock data according to the observation time and IRFs of all input files. Otherwise it will use the event lists in those input files. This is useful for producing confidence bands.

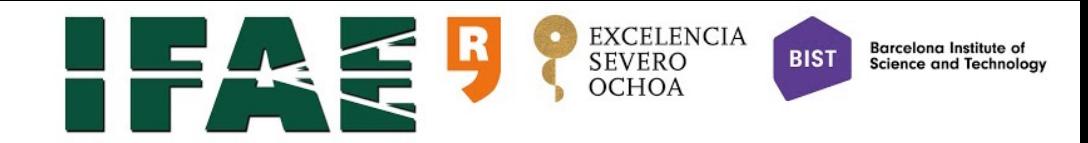

### the rc file

### ################# **I/O CONFIGURATION** #################

# Label to indentify this analysis (for naming plots and output files) jointLkIDM.Label: GenericIACT\_Annihilation\_bb\_Unbinned\_GisFree\_JisFixed

# Path (will be added to all specified files and directories in this rcfile) jointLkIDM.path: ./

# Directory with dN/dE files jointLkIDM.dNdEDir: DM/dNdE/Cirelli/

# Directory for output plots jointLkIDM.plotsDir: plots

###################### **ANALYSIS CONFIGURATION** #####################

# channel to be analyzed (bb, tautau, mumu, WW, gammagamma, pi0pi0 or pi0gamma) jointLkIDM.Channel: bb

# process to be analyzed ("ann" or "dec" for annhilation and decay, respectively, default is annihilation # (remember to change consistently the list of masses and J-factor value and uncertainty) iointLkIDM.Process: ann

# list of DM masses to be considered (in GeV) jointLkIDM.MassList: 100 200 500 1000 2000 5000 10000 20000 50000 100000

### ############################### **IOINT LIKELIHOOD CONFIGURATION**

# Now include one line per likelihood function term, with the following general syntaxis: jointLkIDM.IkITerm<XXX>: <termType> <parentTerm> [<options>]  $#$ jointLkIDM.IkITerm000: JointLkI - DlogJ=0 jointLkIDM.IkITerm001: lact1dUnbinnedLkI 0 logJ=19. DlogJ=0 inputfile=data/genericlact\_dataIRF\_01.root jointLkIDM.IkITerm002: lact1dBinnedLkI 0 logJ=19. DlogJ=0 inputfile=data/genericlact\_datalRF\_02.root nbins=20 jointLkIDM.IkITerm003: FermiTables2016Lkl 0 logJ=19. DlogJ=0 inputfile=fermi\_p302\_dsphs\_like\_all/like\_segue\_1.txt

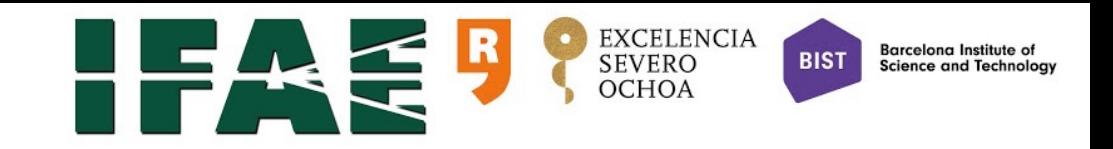

### jointLklDM.C output (1/3)

### Iact1dUnbinnedLkl Iact1dBinnedLkl

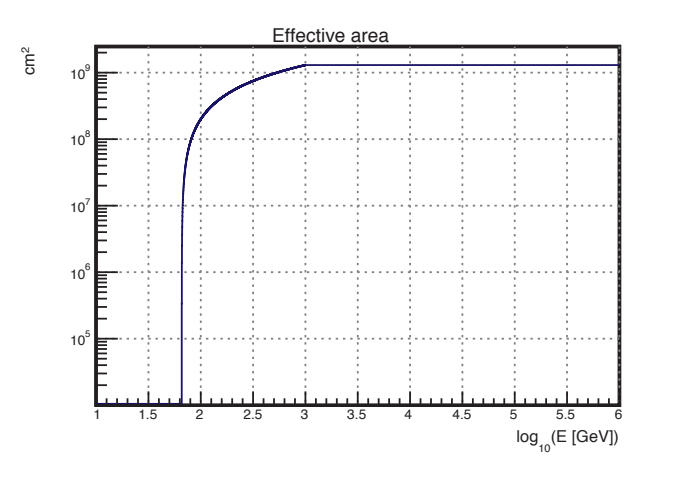

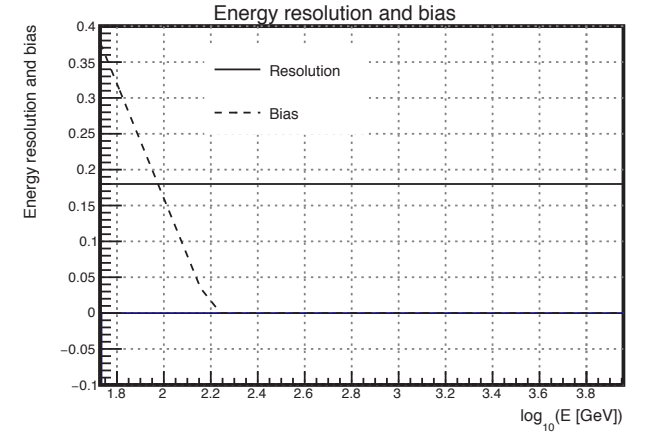

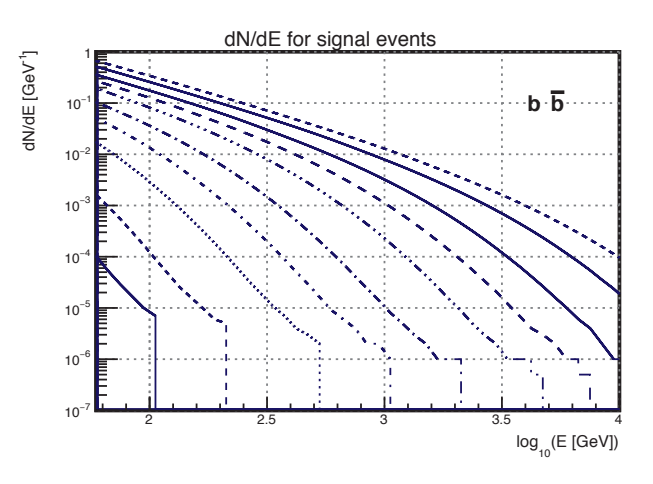

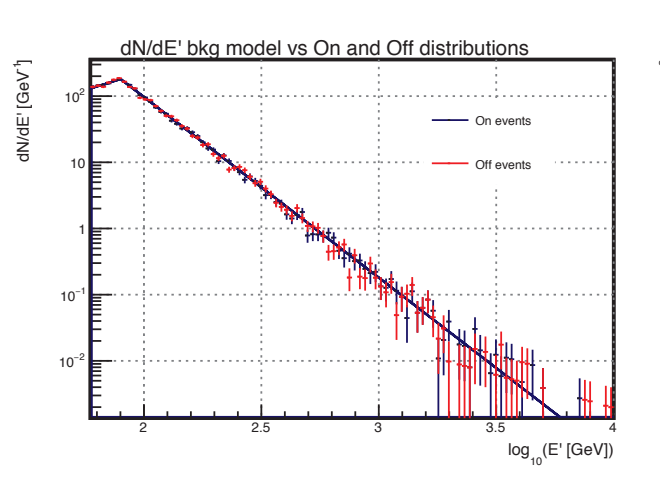

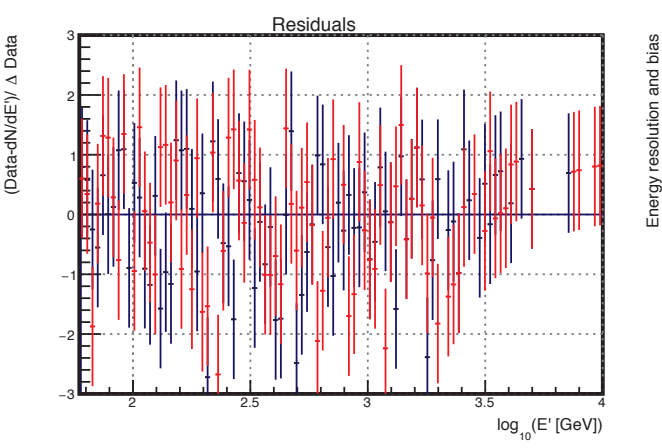

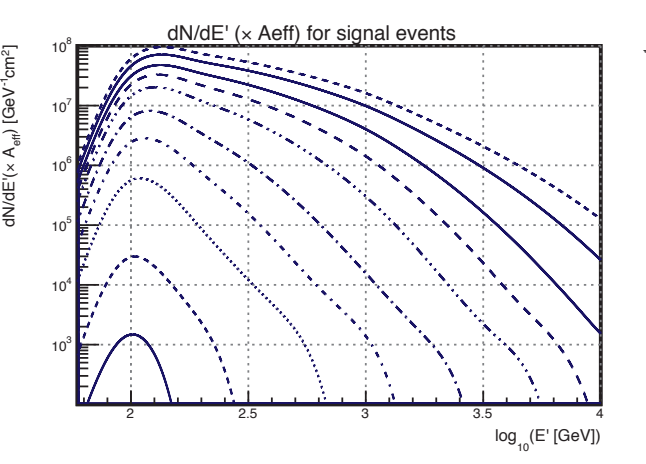

ณ

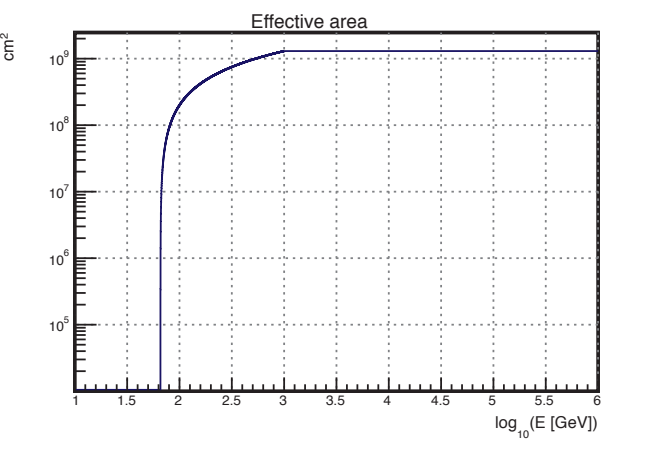

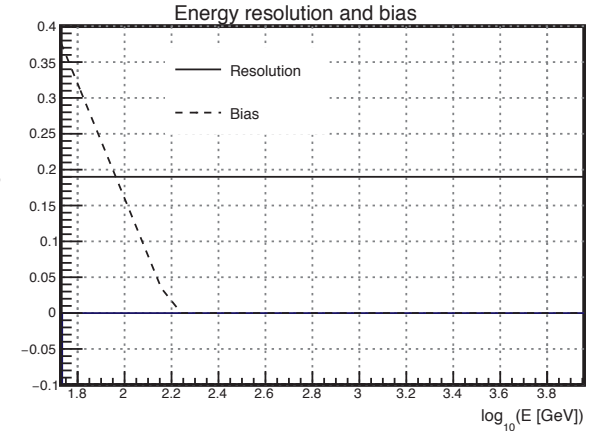

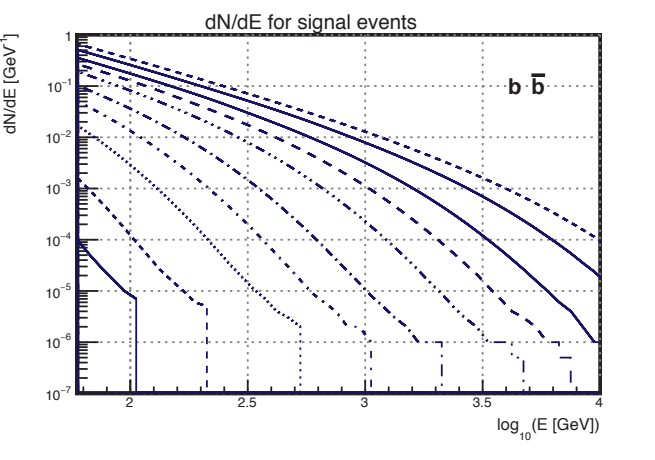

### $log_{10}(E'$  [GeV]) 2 2.5 3 3.5 4  $\tau$ dN/dE' [GeV  $10^{-}$ <sup>−</sup><sup>2</sup> 10 <sup>−</sup><sup>1</sup> 10 1 10  $10^{2}$ On events Off events dN/dE' bkg model vs On and Off distributions

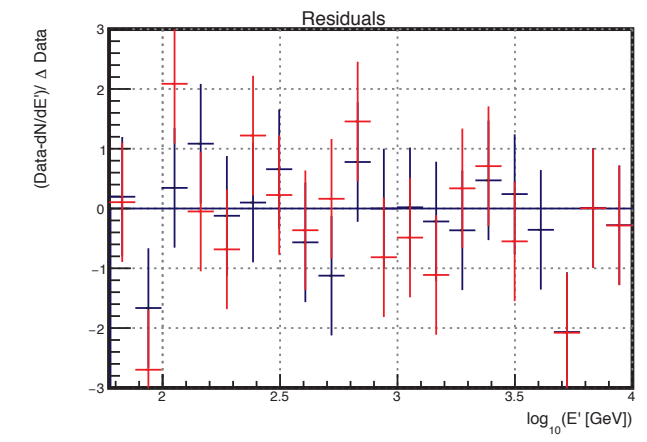

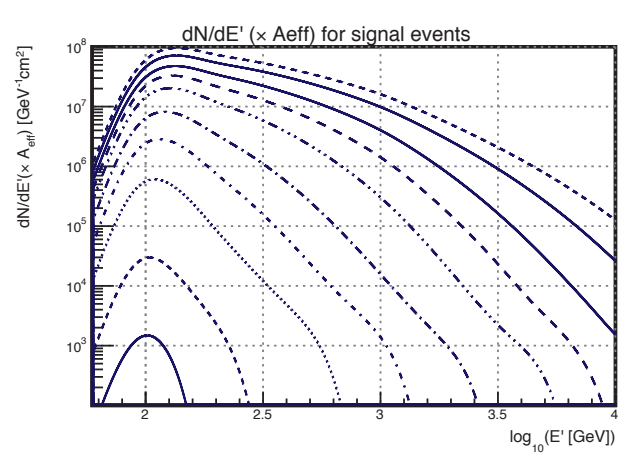

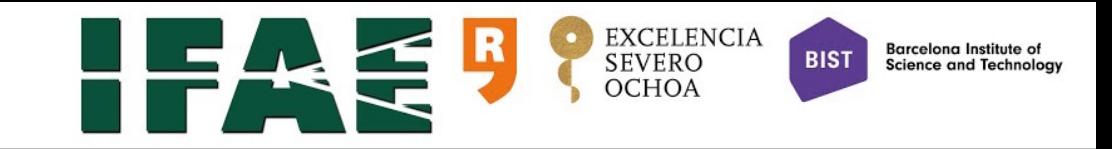

### jointLklDM.C output (2/3)

-2logLkl vs <sv> for mass 200.0 GeV

(-2logL) Δ

(-2logL) Δ

(-2logL) Δ

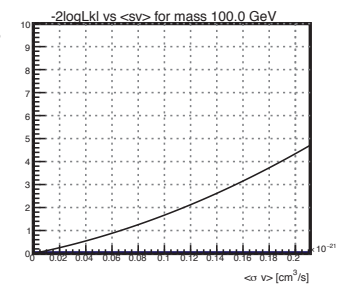

(-2logL) Δ

Δ

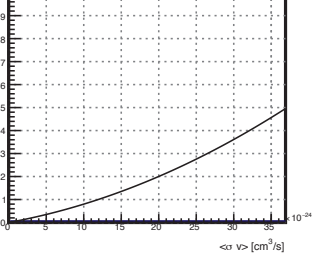

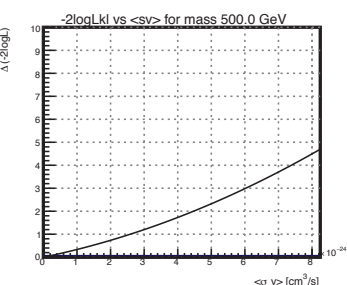

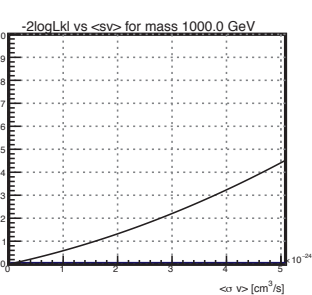

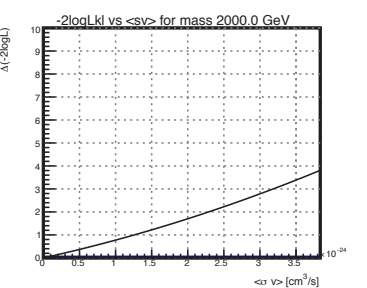

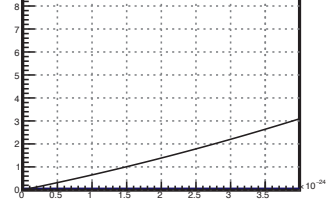

2 4 6 8 10 12 14 16

2logLkl vs <sv> for mass 5000.0 GeV

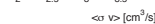

 $<\sigma$  v>  ${\rm [cm^3/s]}$ 

 $\times 10^{-24}$ 

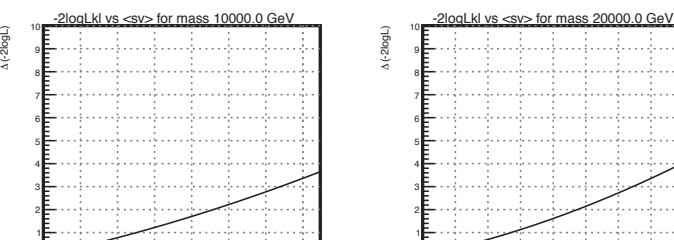

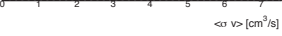

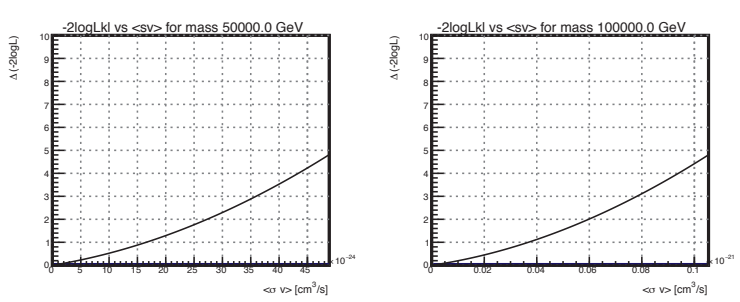

<sup>−</sup><sup>24</sup> ×10

MAGIC DM Workshop J. Rico - gLike Barcelona, January 17, 2019 28

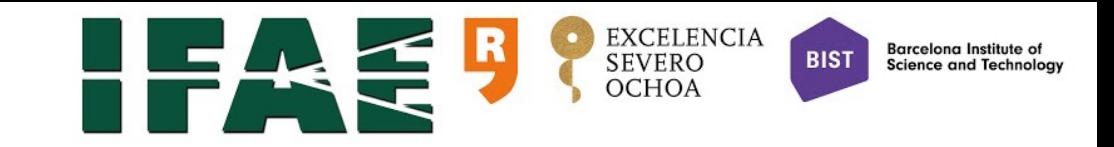

### jointLklDM.C output (3/3)

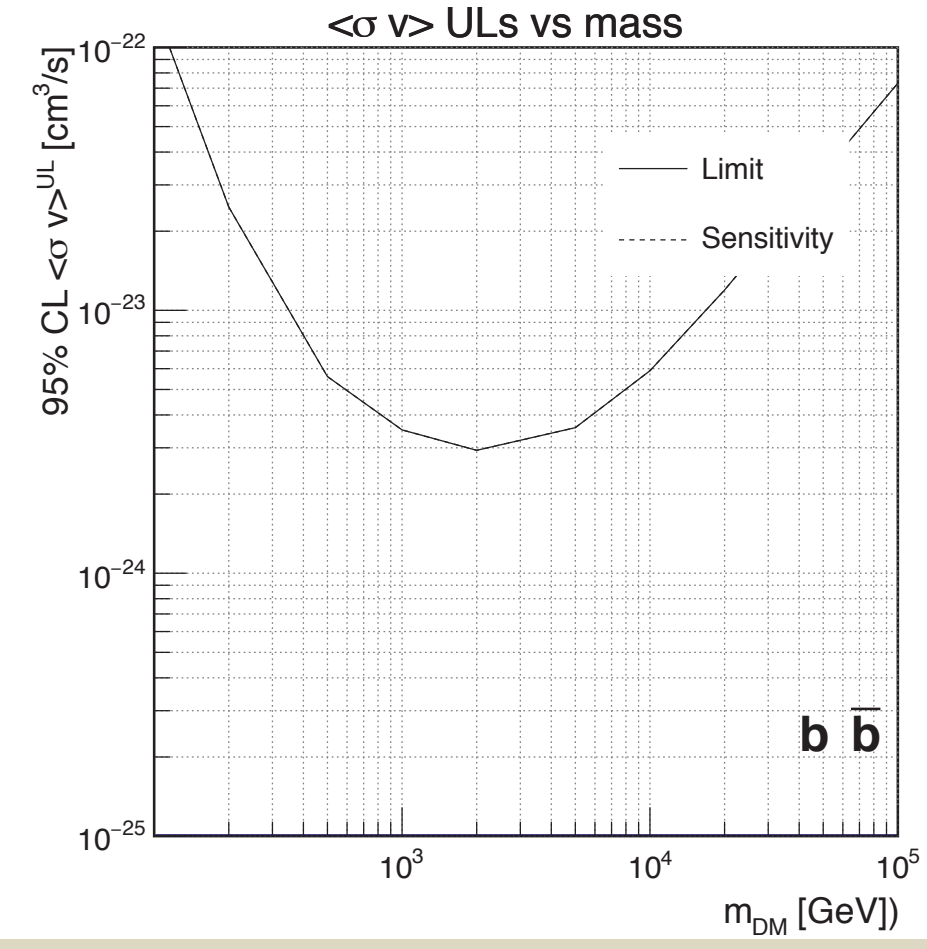

### READY-TO-COPY results:

Double t mass [nmass] =  $\{100, 200, 500, 1000, 2000, 5000, 10000, 20000, 50000, 100000\}$ ; Double t limit[nmass] = {1.43531e-22,2.47085e-23,5.59858e-24,3.5092e-24,2.9348e-24,3.57842e-24,5.89093e-24,1.19476e-23,3.35726e-23,7.30914e-23}; Double t snstvt[nmass] = {1.43531e-22,2.47085e-23,5.59858e-24,3.5092e-24,2.9348e-24,3.57842e-24,5.89093e-24,1.19476e-23,3.35726e-23,7.30914e-23};

### \*\*\*\*\*\*\*\*\*\*\*\*\*\*\*\*\*\*\*\*\*\*\*\*\*\*\*\*\*\*\*\*\*\*\*

```
Joint likelihood results
**********************************
```
<sv> limit vs mass 

```
mass = 100 GeV, <sv>
^UL = 1.43531e-22, <sv> snstvty = 1.43531e-22 cm
^3s-1
mass = 200 GeV, <sv>
^UL = 2.47085e-23, <sv> snstvty = 2.47085e-23 cm
^3s-1
mass = 500 GeV, <sv>
\text{UL} = 5.59858e-24, <sv> snstvty = 5.59858e-24 cm
\text{C} = 5.19858e-24mass = 1000 GeV, <sv>
\text{UL} = 3.5092e-24, <sv> snstvty = 3.5092e-24 cm
\text{C} = 3.5092e-24mass = 2000 GeV, <sv>
\text{VL} = 2.9348e-24, <sv> snstvty = 2.9348e-24 cm
3s-1
mass = 5000 GeV, <sv>
^UL = 3.57842e-24, <sv>_snstvty = 3.57842e-24 cm
^3s-1
mass = 10000 GeV, <sv>
"UL = 5.89093e-24, <sv> snstvty = 5.89093e-24 cm
"3s-1
mass = 20000 GeV, <sv>
"UL = 1.19476e-23, <sv>_snstvty = 1.19476e-23 cm
"3s-1
mass = 50000 GeV, <sv>
"UL = 3.35726e-23, <sv>_snstvty = 3.35726e-23 cm
"3s-1
mass = 100000 GeV, <sv>
\text{UL} = 7.30914e-23, <sv> snstvty = 7.30914e-23 cm
3s-1
```
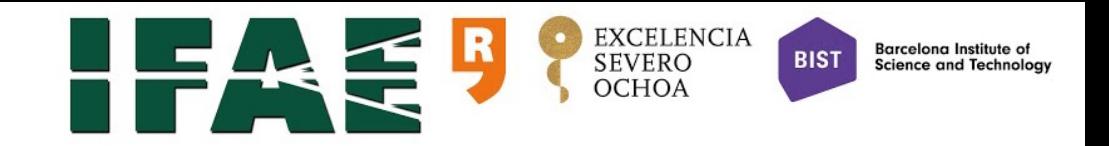

### Conversion of files into v00.05 and beyond

- ★ To allow for gLike future expansion, several actions have been taken:
	- ✦ gLike classes removed from the dark matter oriented mdm library and moved to gitHub
	- ✦ Naming convention of classes has changed:

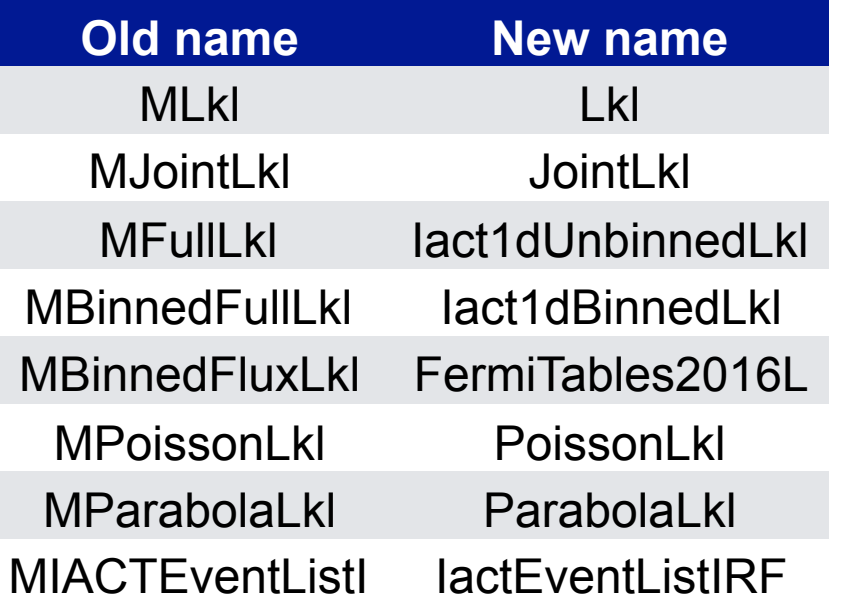

- ★ These changes should be transparent to the user except for two aspects:
	- ✦ Class names are used in the rcfile, and the new naming convention should be used from now on.
	- ✦ Data+IRF input files produced in the format defined by MIACTEventListIRF will not work anymore. New files use format defined in IactEventListIRF. Convert your old files into new ones with the macro convertGLikeInputFiles.C

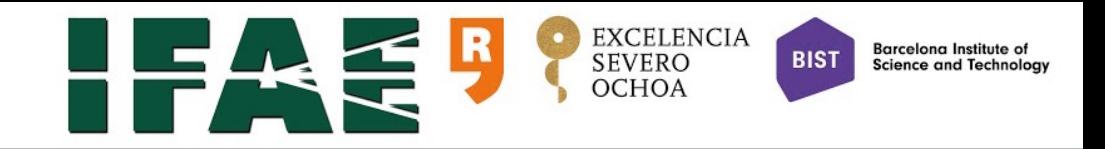

## computing sensitivity

- $\star$  The sensitivity (for a given confidence level, CL) is the average limit (with that CL) we would obtain on the free parameter, under the null hypothesis.
- $\star$  There are two ways to estimate the sensitivity:
	- ✦ More accurate but slower: produce as many independent Monte Carlo simulated samples as needed by the CL and compute for each the limit to *g*. The estimated sensitivity is the average of the obtained limits.
	- ✦ Less accurate but faster: take the difference between the value of *g* for which -2logL takes the value corresponding to the CL and the for which -2logL minimises. This approach is acceptable if we have a good description of the -2logL parabolic shape (i.e. jointLklDM.isGpositive: FALSE and DlogJ=0).

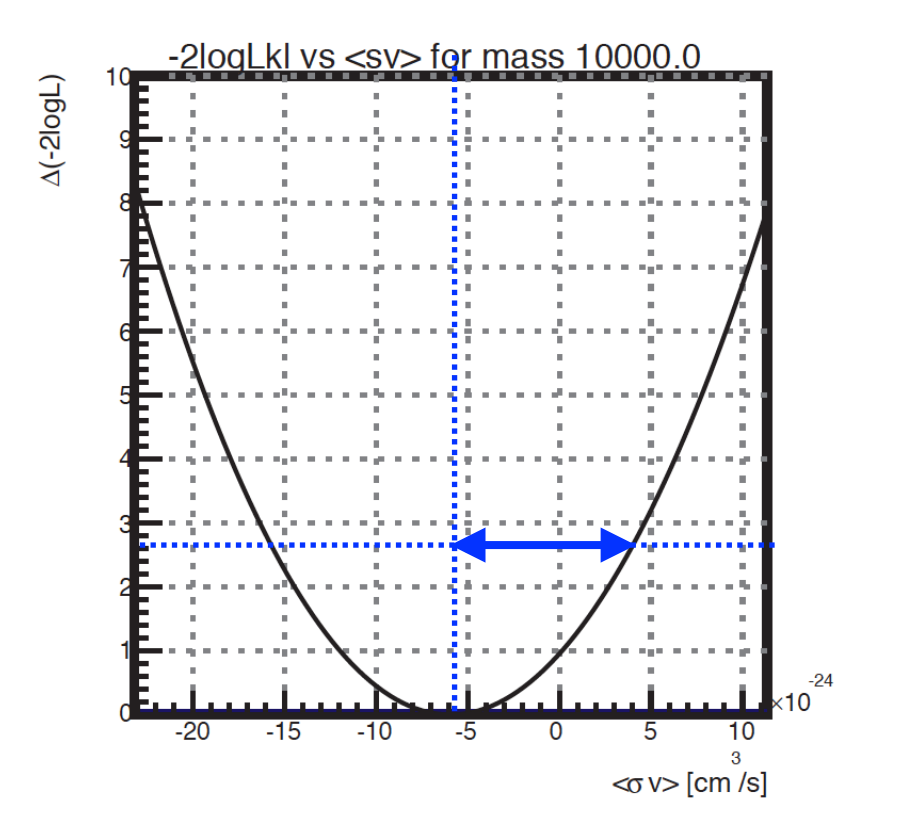

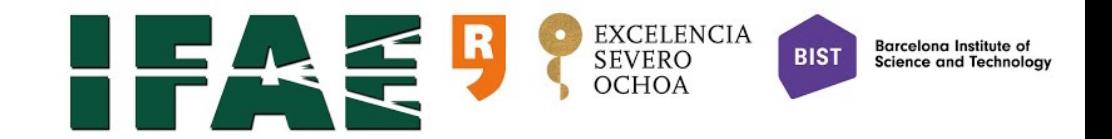

### gLike developer

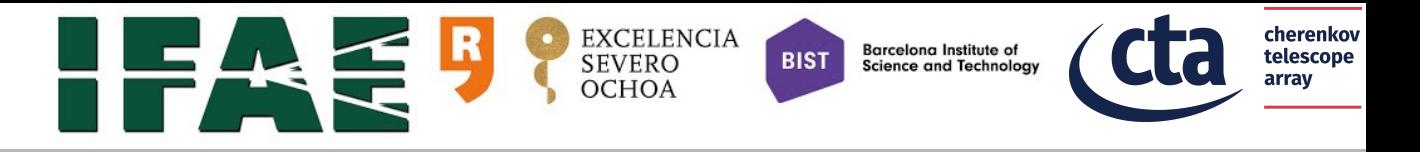

### The TemplateLkl class

★ The class TemplateLkl, provided with gLike distribution, provides the minimal skeleton for including your favourite likelihood function

```
class TemplateLkl : public Lkl
Ŧ
 public:
 // constructors
  TemplateLkl(TString inputString="");
  // destructor
  virtual ~TemplateLkl();
 protected:
                  InterpretInputString(TString inputString);
         Int_t
  virtual void
                  SetFunctionAndPars(Double_t ginit=0);
  virtual Int_t
                  MakeChecks();
  virtual void
                   SetMinuitLink();
 private:
  ClassDef(TemplateLkl,1) // Full Likelihood (unbinned)
};
```